### Algorithmes classiques

DIU Enseignement de l'informatique au lycée Bloc 5 : Algorithmique avancée

> Université de Montpellier Juin 2021

> > 1/28 1/28 1/28 1 4/28 1 4/28 1 4/28 1 4/28

### <span id="page-1-0"></span>1. [Arbres binaires](#page-1-0)

2. [Graphes](#page-42-0)

4 ロ → 4 @ ▶ 4 ミ → 4 ミ → 2 = → 9 Q 0 + 2/28

# Vocabulaire

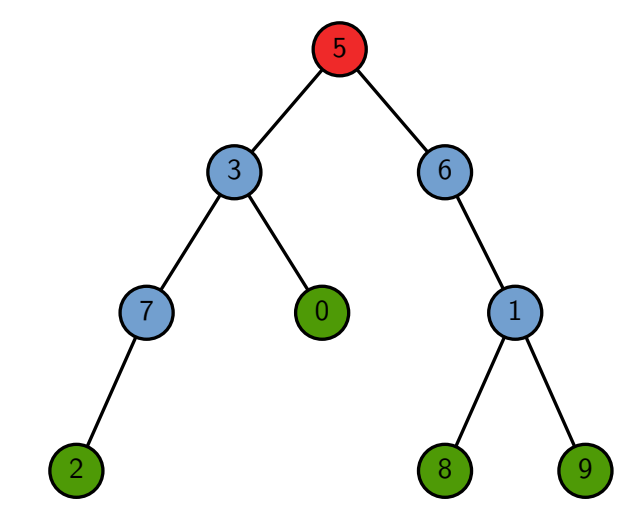

# Vocabulaire

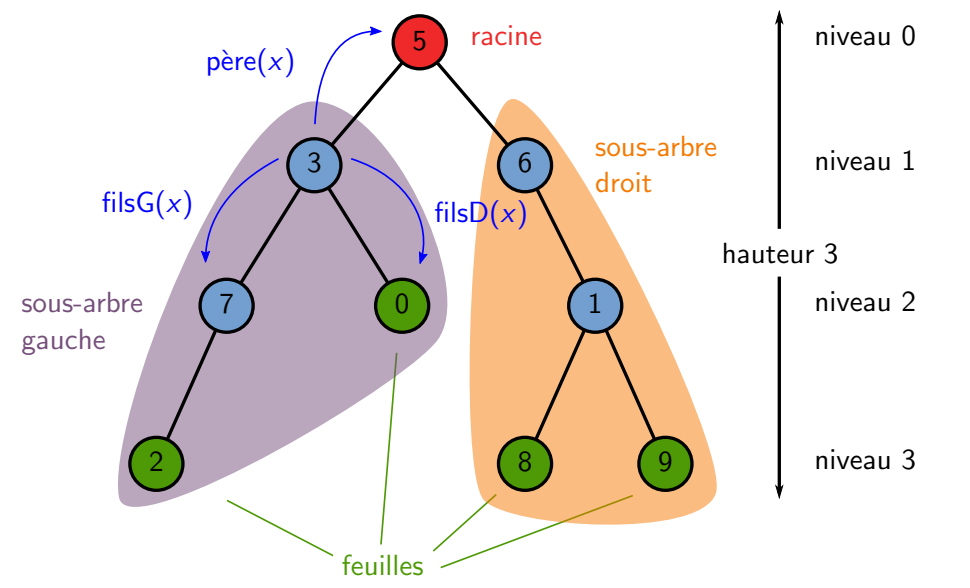

4 ロ → 4 @ ▶ 4 ミ → 4 ミ → 2 = 3/28

### Utilité des arbres binaires

- $\blacktriangleright$  Arbres binaires de recherche
- $\blacktriangleright$  Tas

I ...

- $\blacktriangleright$  Analyse syntaxique
- $\blacktriangleright$  Bases de données
- **Partition binaire de l'espace**
- $\blacktriangleright$  Tables de routage

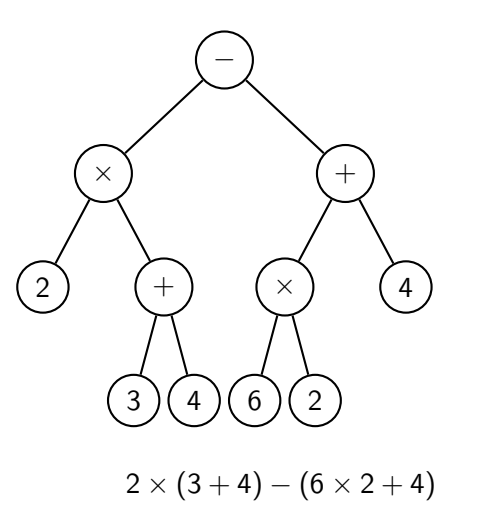

```
Algorithme : PARCOURSINFIXE(x)si x \neq \emptyset:
   ParcoursInfixe(filsG(x))
   Afficher val(x)
   ParcoursInfixe(filsD(x))
```
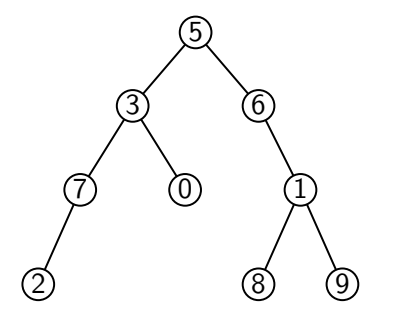

4 ロ ▶ 4 @ ▶ 4 할 ▶ 4 할 ▶ | 할 | + 9 Q @ + 5/28

```
Algorithme : PARCOURSINFIXE(x)
si x \neq \emptyset :
   ParcoursInfixe(filsG(x))
   Afficher val(x)
   ParcoursInfixe(filsD(x))
```
Affichage :  $273056819$ 

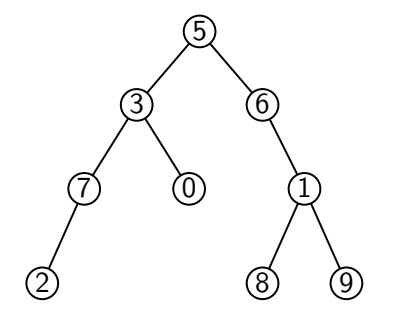

4 ロ ▶ 4 @ ▶ 4 할 ▶ 4 할 ▶ | 할 | + 9 Q @ + 5/28

```
Algorithme : PARCOURSINFIXE(x)si x \neq \emptyset :
    ParcoursInfixe(filsG(x))
    Afficher val(x)
    Afficher val(x)<br>PARCOURSINFIXE(filsD(x))
```
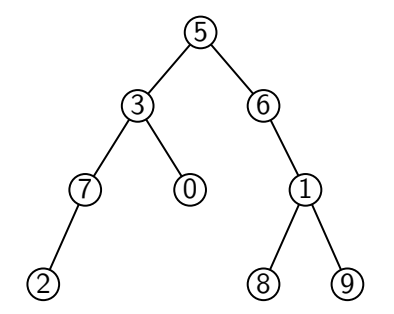

- Affichage : 2 7 3 0 5 6 8 1 9
- Complexité en  $O(n(A))$

Preuve  $P_n$ : l'algo. effectue 2*n* appels à lui-même au total

- $\blacktriangleright$   $n = 0$  : pas trop dur...
- 4 ロ ▶ 4 @ ▶ 4 할 ▶ 4 할 ▶ | 할 | + 9 Q @ | 5/28 **If** Supp.  $P_k$  pour tout  $k < n(A)$  et soit  $n_G$  et  $n_D$  le nb de nœuds dans les sous-arbres gauche et droit. Dans les deux appels récursifs, 2n<sub>G</sub> et 2n<sub>D</sub> appels à PARCOURSINFIXE, donc au total  $2n<sub>G</sub> + 2n<sub>D</sub> + 2$  appels. Or  $n(A) = n<sub>G</sub> + n<sub>D</sub> + 1$ , d'où  $\blacksquare$ le résultat.  $\blacksquare$

```
Algorithme : PARCOURSINFIXE(x)
si x \neq \emptyset :
   ParcoursInfixe(filsG(x))
   Afficher val(x)
   ParcoursInfixe(filsD(x))
```
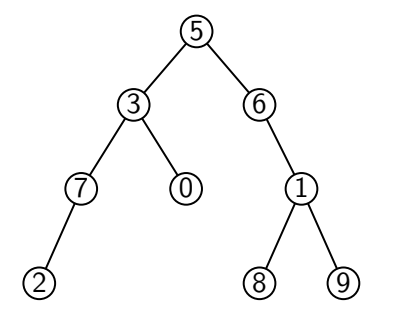

K ロ → K @ → K 할 > K 할 > 1 할 → 9 Q @ 15/28

- $\triangleright$  Affichage : 2 7 3 0 5 6 8 1 9
- $\triangleright$  Complexité en  $O(n(A))$
- $\blacktriangleright$  Appel de la fonction : PARCOURSINFIXE(rac(A))
- Variantes :
	- $\blacktriangleright$  PARCOURS PREFIXE : 5 3 7 2 0 6 1 8 9
	- PARCOURSSUFFIXE : 2 7 0 3 8 9 1 6 5

## Exemples d'algorithmes

**Algorithme :** Minimum(*x*)  $m \leftarrow +\infty$  $\mathbf{si} \times \neq \emptyset$ :  $m_G \leftarrow$  Minimum(fils $G(x)$ )  $m_D \leftarrow$  Minimum(fils $D(x)$ )  $m \leftarrow min(m_G, m_D, val(x))$ **renvoyer** *m*

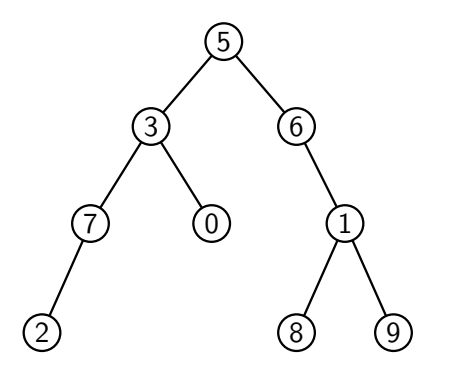

### Exemples d'algorithmes

**Algorithme :** Minimum ( *x* )  $m \leftarrow +\infty$  $\mathsf{si} \times \neq \emptyset$ :  $m_G \leftarrow$  Minimum(fils $G(x)$ )  $m_D \leftarrow$  Minimum(fils $D(x)$ )  $m \leftarrow \min(m_G, m_D, \text{val}(x))$ **renvoyer** *m*

 $\mathsf{Algorithme}: \mathsf{N}\text{B}\mathsf{N}\text{GUDS}(x)$  $n \leftarrow 0$  $\mathsf{si} \times \neq \emptyset$ :  $n_G \leftarrow \mathsf{N}\mathsf{B}\mathsf{N}\mathsf{æups}(\mathsf{filsG}(x))$  $n_D \leftarrow \text{NBNæups}(\text{filsD}(x))$  $n \leftarrow n_G + n_D + 1$ **renvoyer** *n*

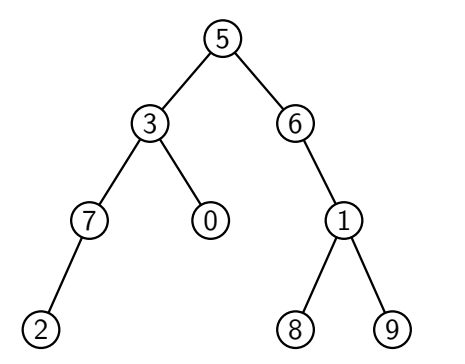

# Parcours en largeur d'un arbre binaire

```
Algorithme : ParcoursLargeur(x)
F \leftarrow file vide
si x \neq \emptyset : l'ajouter à F
tant que F est non vide :
    y ← défiler un élément de F
    Afficher val(y)
    si filsG(y) \neq \emptyset: l'ajouter à F
    si filsD(y) \neq \emptyset: l'ajouter à F
```
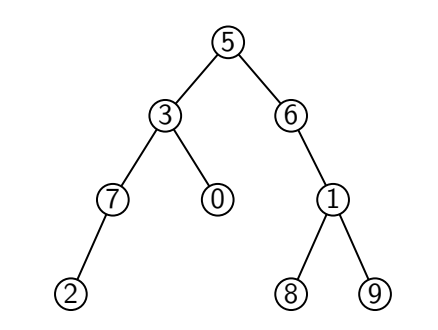

7/28

K ロ ▶ K 御 ▶ K 君 ▶ K 君 ▶ ○ 君 → の Q ⊙ L

# Parcours en largeur d'un arbre binaire

```
Algorithme : ParcoursLargeur(x)
F \leftarrow file vide
\mathsf{si} \times \neq \emptyset : l'ajouter à F
tant que F est non vide :
    y ← défiler un élément de F
    Afficher val(y)
    si filsG(y) \neq \emptyset: l'ajouter à F
    si filsD(y) \neq \emptyset: l'ajouter à F
```
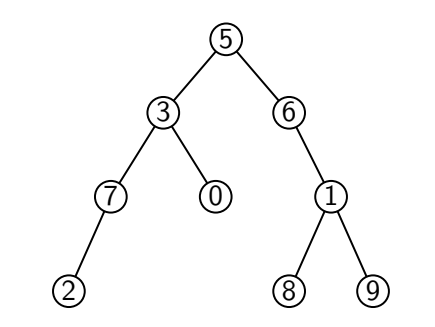

7/28

 $\blacktriangleright$  Affichage : 5 3 6 7 0 1 2 8 9

- $\blacktriangleright$  niveau par niveau
- $\blacktriangleright$  de gauche à droite

# Parcours en largeur d'un arbre binaire

```
Algorithme : ParcoursLargeur(x)
F \leftarrow file vide
\mathsf{si} \times \neq \emptyset : l'ajouter à F
tant que F est non vide :
    y ← défiler un élément de F
    Afficher val(y)
    si filsG(y) \neq \emptyset: l'ajouter à F
    si filsD(y) \neq \emptyset: l'ajouter à F
```
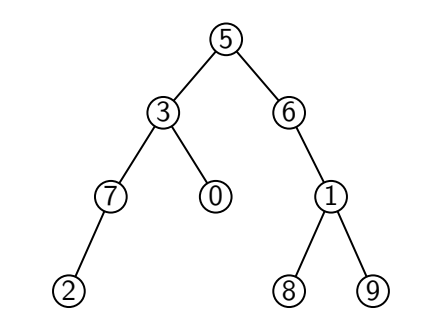

 $\blacktriangleright$  Affichage : 5 3 6 7 0 1 2 8 9

- $\blacktriangleright$  niveau par niveau
- $\blacktriangleright$  de gauche à droite

 $\triangleright$  Complexité en  $O(n(A))$ 

Stocker un *ensemble ordonné de n* valeurs avec les opérations :

K ロ K d K K 포 K X X X X 포 X X 28 B / 28

- $\blacktriangleright$  Insérer et Supprimer
- **MINIMUM et MAXIMUM**
- $\blacktriangleright$  RECHERCHER
- $\blacktriangleright$  Successeur et Prédécesseur
- $\rightsquigarrow$  toutes ces opérations en  $\triangleleft$  bonne  $\triangleright$  complexité

Stocker un *ensemble ordonné de n* valeurs avec les opérations :

- $\blacktriangleright$  Insérer et Supprimer
- MINIMUM et MAXIMUM
- $\blacktriangleright$  RECHERCHER
- $\blacktriangleright$  Successeur et Prédécesseur
- $\rightsquigarrow$  toutes ces opérations en  $\triangleleft$  bonne  $\geq$  complexité

Liste chaînée triée :  $O(1)$  pour max/min et succ/pred, *O*(*n*) pour le reste

K ロ ▶ K @ ▶ K 할 ▶ K 할 ▶ → 할 → 9) 익단 → 8/28

Stocker un **ensemble ordonné** de *n* valeurs avec les opérations :

- $\blacktriangleright$  Insérer et Supprimer
- MINIMUM et MAXIMUM
- $\blacktriangleright$  RECHERCHER
- $\blacktriangleright$  Successeur et Prédécesseur
- $\rightsquigarrow$  toutes ces opérations en  $\triangleleft$  bonne  $\geq$  complexité

Utilisation

- $\triangleright$  Stockage de données dynamiques
- Base de données (valeurs  $=$  identifiant)
- Linux : ordonnancement, mémoire virtuelle, ...

Liste chaînée triée :  $O(1)$  pour max/min et succ/pred, *O*(*n*) pour le reste

K ロ ▶ K @ ▶ K 할 ▶ K 할 ▶ → 할 → 9) 익단 → 8/28

Stocker un **ensemble ordonné** de *n* valeurs avec les opérations :

- $\blacktriangleright$  Insérer et Supprimer
- MINIMUM et MAXIMUM
- $\blacktriangleright$  RECHERCHER
- $\blacktriangleright$  Successeur et Prédécesseur
- $\rightsquigarrow$  toutes ces opérations en  $\triangleleft$  bonne  $\geq$  complexité

**Utilisation** 

- $\triangleright$  Stockage de données dynamiques
- Base de données (valeurs  $=$  identifiant)
- Linux : ordonnancement, mémoire virtuelle, ...

Les arbres binaires de recherche sont une structure de donnée remplissant ces objectifs, mais pas la seule !

Liste chaînée triée :  $O(1)$  pour max/min et succ/pred, *O*(*n*) pour le reste

Un arbre binaire de recherche (ABR) est un arbre binaire tel que pour tout nœud *x*,

▶ tous les nœuds *y* du sous-arbre gauche de *x* vérifient val $(y) \le$  val $(x)$ 

I tous les nœuds *z* du sous-arbre droit de *x* vérifient val( $z$ )  $\geq$  val( $x$ )

4 ロ ▶ 4 @ ▶ 4 할 ▶ 4 할 ▶ | 할 | + 9 Q Q + 9/28

Un arbre binaire de recherche (ABR) est un arbre binaire tel que pour tout nœud *x*,

- ▶ tous les nœuds *y* du sous-arbre gauche de *x* vérifient val $(y) \le$  val $(x)$
- I tous les nœuds *z* du sous-arbre droit de *x* vérifient val( $z$ )  $\geq$  val( $x$ )

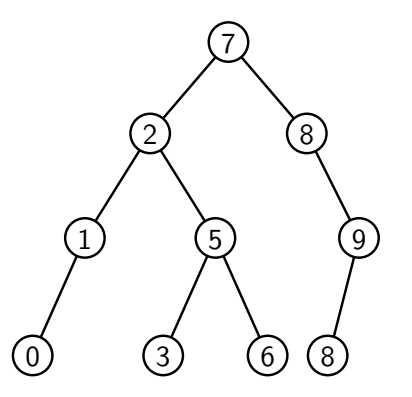

イロトイ団 トイミトイミト ニミーのながっ

9/28

Un arbre binaire de recherche (ABR) est un arbre binaire tel que pour tout nœud *x*,

- ▶ tous les nœuds *y* du sous-arbre gauche de *x* vérifient val $(y) \le$  val $(x)$
- I tous les nœuds *z* du sous-arbre droit de *x* vérifient val( $z$ )  $\geq$  val( $x$ )

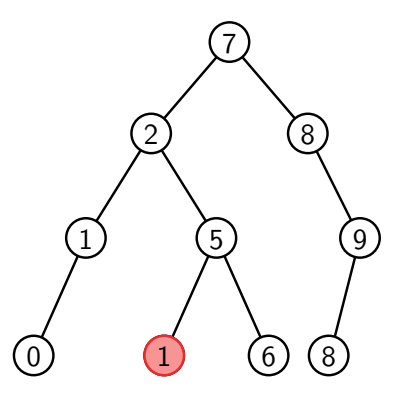

Un arbre binaire de recherche (ABR) est un arbre binaire tel que pour tout nœud *x*,

- ▶ tous les nœuds *y* du sous-arbre gauche de *x* vérifient val $(y) \le$  val $(x)$
- I tous les nœuds *z* du sous-arbre droit de *x* vérifient val( $z$ )  $\geq$  val( $x$ )

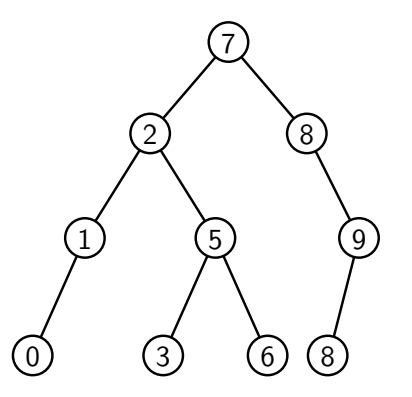

イロトイ団 トイミトイミト ニミーのながっ

9/28

## Recherche dans un ABR

```
Algorithme : RECHERCHER(x, k)si x = ∅ : renvoyer ∅
\textbf{si val}(x) = k : \textbf{renvoyer } xsi val(x) > k:
 renvoyer Rechercher(filsG(x); k)
renvoyer Rechercher(filsD(x); k)
```
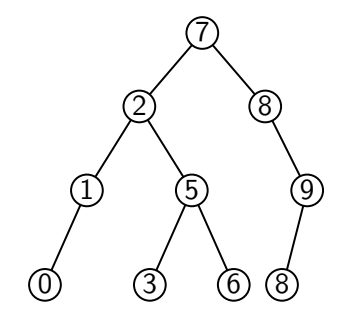

4 ロ → 4 個 → 4 필 → 4 로 → 2 로 → 9 Q Q → 10/28

### Recherche dans un ABR

```
Algorithme : RECHERCHER(x, k)tant que x \neq \emptyset et val(x) \neq k :
      \mathsf{si}\,\, k < \mathsf{val}(x): \,\, x \leftarrow \mathsf{filsG}(x)\mathsf{sinon} : \ x \leftarrow \mathsf{filsD}(x)renvoyer x
```
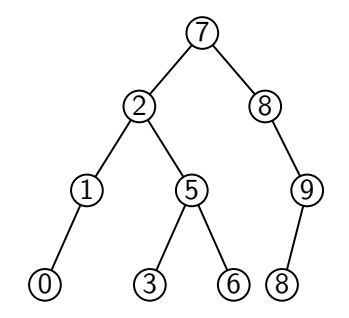

4 ロ → 4 @ ▶ 4 할 ▶ 4 할 ▶ - 할 → 9 Q @ - 10/28

## Recherche dans un ABR

```
Algorithme : RECHERCHER(x, k)tant que x \neq \emptyset et val(x) \neq k :
      \mathsf{si}\,\, k < \mathsf{val}(x): \,\, x \leftarrow \mathsf{filsG}(x)\mathsf{sinon} : \ x \leftarrow \mathsf{filsD}(x)renvoyer x
```
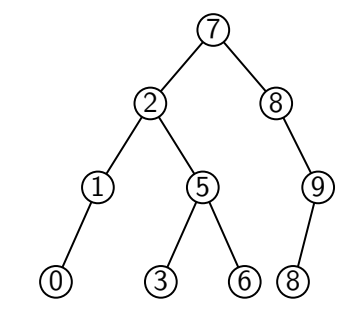

4 ロ → 4 @ ▶ 4 할 ▶ 4 할 ▶ - 할 → 9 Q @ - 10/28

#### Lemme

RECHERCHER(rac(A), k) a une complexité  $O(h(A))$ .

#### Preuve

- A chaque itération, la hauteur de x augmente de  $1 : \leq h(A)$  itérations
- Chaque itération coûte  $O(1)$

**Algorithme :**  $INSER(A, z)$  $x \leftarrow \text{rac}(A)$  $p \leftarrow \emptyset$ tant que  $x \neq \emptyset$  : *p* ← *x*  $\textsf{si val}(z) < \textsf{val}(x) : x \leftarrow \textsf{filsG}(x)$  $s$ inon : *x* ← filsD(*x*)  $p\text{ère}(z) \leftarrow p$  $\mathsf{si} \, p = \emptyset : \mathsf{rac}(A) \leftarrow z$ sinon si  $val(z) < val(p)$ : fils $G(p) \leftarrow z$ sinon : fils $D(p) \leftarrow z$ 

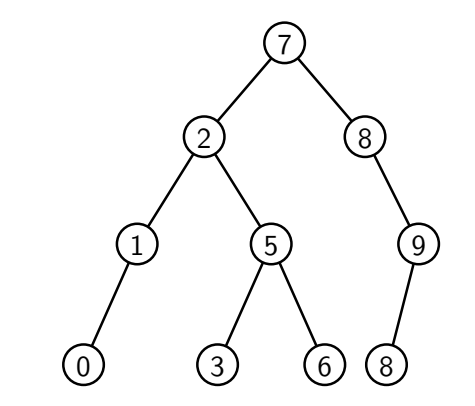

```
Algorithme : INSER(A, z)x \leftarrow \text{rac}(A)p \leftarrow \emptysettant que x \neq \emptyset :
      p ← x
      \mathsf{si} \text{ val}(z) < \mathsf{val}(x) : x \leftarrow \mathsf{filsG}(x)sinon : x \leftarrow \text{filsD}(x)p\text{ère}(z) \leftarrow p\mathsf{si} \, p = \emptyset : \mathsf{rac}(A) \leftarrow zsinon si val(z) < val(p): filsG(p) \leftarrow zsinon : filsD(p) \leftarrow z
```
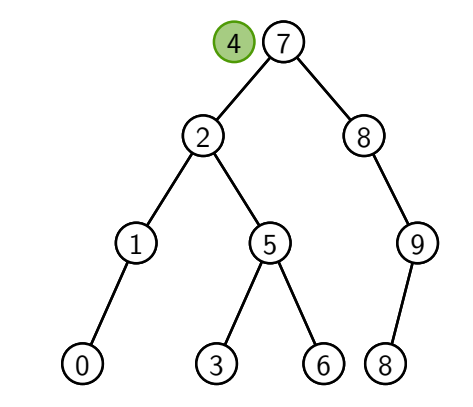

**Algorithme :**  $INSER(A, z)$  $x \leftarrow \text{rac}(A)$  $p \leftarrow \emptyset$ tant que  $x \neq \emptyset$  : *p* ← *x*  $\mathsf{si} \text{ val}(z) < \mathsf{val}(x) : x \leftarrow \mathsf{filsG}(x)$  $s$ inon : *x* ← filsD(*x*)  $p\text{ère}(z) \leftarrow p$  $\mathsf{si} \, p = \emptyset : \mathsf{rac}(A) \leftarrow z$ sinon si  $val(z) < val(p)$ : fils $G(p) \leftarrow z$ sinon : fils $D(p) \leftarrow z$ 

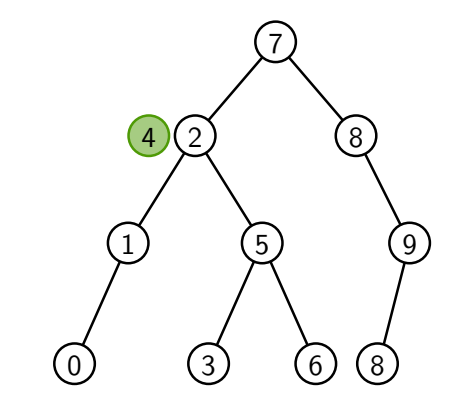

**Algorithme :**  $INSER(A, z)$  $x \leftarrow \text{rac}(A)$  $p \leftarrow \emptyset$ tant que  $x \neq \emptyset$  : *p* ← *x*  $\mathsf{si} \text{ val}(z) < \mathsf{val}(x) : x \leftarrow \mathsf{filsG}(x)$  $s$ inon : *x* ← filsD(*x*)  $p\text{ère}(z) \leftarrow p$  $\mathsf{si} \, p = \emptyset : \mathsf{rac}(A) \leftarrow z$ sinon si  $val(z) < val(p)$ : fils $G(p) \leftarrow z$ sinon : fils $D(p) \leftarrow z$ 

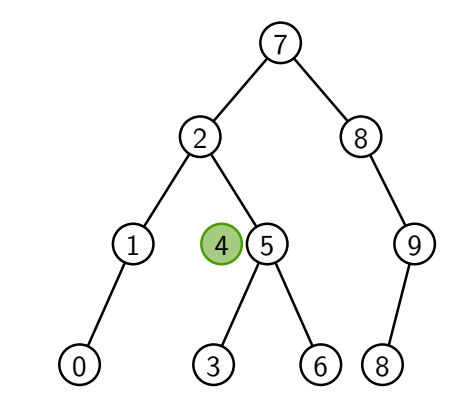

**Algorithme :**  $INSER(A, z)$  $x \leftarrow \text{rac}(A)$  $p \leftarrow \emptyset$ tant que  $x \neq \emptyset$  : *p* ← *x*  $\mathsf{si} \text{ val}(z) < \mathsf{val}(x) : x \leftarrow \mathsf{filsG}(x)$  $s$ inon : *x* ← filsD(*x*)  $p\text{ère}(z) \leftarrow p$  $\mathsf{si} \, p = \emptyset : \mathsf{rac}(A) \leftarrow z$ sinon si  $val(z) < val(p)$ : fils $G(p) \leftarrow z$ sinon : fils $D(p) \leftarrow z$ 

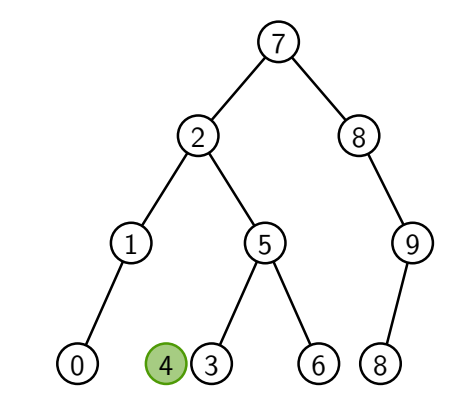

```
Algorithme : INSER(A, z)x \leftarrow \text{rac}(A)p \leftarrow \emptysettant que x \neq \emptyset:
      p ← x
     \textsf{si val}(z) < \textsf{val}(x) : x \leftarrow \textsf{filsG}(x)sinon : x \leftarrow \text{filsD}(x)p\text{ère}(z) \leftarrow p\mathsf{si} \, p = \emptyset : \mathsf{rac}(A) \leftarrow zsinon si val(z) < val(p): filsG(p) \leftarrow zsinon : filsD(p) \leftarrow z
```
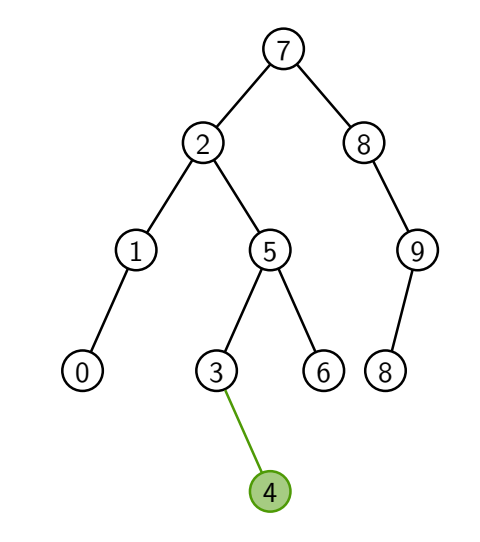

### Bilan des complexités

- $\blacktriangleright$  Insérer et Supprimer<sup>1</sup> :  $O(h)$
- $\blacktriangleright$  RECHERCHER :  $O(h)$
- $\blacktriangleright$  Minimum<sup>1</sup> et Maximum<sup>1</sup> :  $O(h)$
- $\blacktriangleright$  Successeur<sup>1</sup> et Prédecesseur<sup>1</sup> :  $O(h)$

4 ロ ▶ 4 @ ▶ 4 호 ▶ 4 호 ▶ 호 ★ 9 Q @ 12/28

 $1$  Exercice !

### Bilan des complexités

- $\blacktriangleright$  Insérer et Supprimer<sup>1</sup> :  $O(h)$
- $\blacktriangleright$  RECHERCHER :  $O(h)$
- $\blacktriangleright$  Minimum<sup>1</sup> et Maximum<sup>1</sup> :  $O(h)$
- $\blacktriangleright$  Successeur<sup>1</sup> et Prédecesseur<sup>1</sup> :  $O(h)$

 $1$  Exercice !

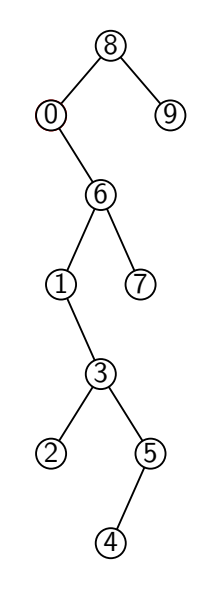

1 미 ▶ 1 @ ▶ 1 로 ▶ 1 로 ▶ 그로 → 9 Q @ 12/28

### Bilan des complexités

- $\blacktriangleright$  Insérer et Supprimer<sup>1</sup> :  $O(h)$
- $\blacktriangleright$  RECHERCHER :  $O(h)$
- $\blacktriangleright$  Minimum<sup>1</sup> et Maximum<sup>1</sup> :  $O(h)$
- $\blacktriangleright$  Successeur<sup>1</sup> et Prédecesseur<sup>1</sup> :  $O(h)$

 $1$  Exercice !

#### Lemme

 $h < n < 2^{h+1}$ , d'où  $\lfloor \log n \rfloor \leq h < n$ 

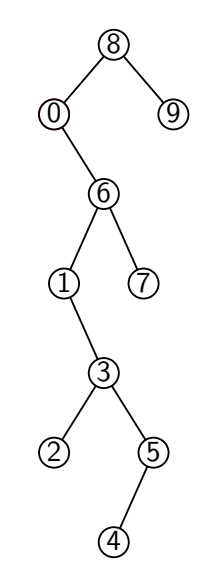

4 ロ → 4 @ ▶ 4 할 ▶ 4 할 ▶ - 할 → 9 Q @ - 12/28

### Bilan des complexités

- $\blacktriangleright$  Insérer et Supprimer<sup>1</sup> :  $O(h)$
- $\blacktriangleright$  RECHERCHER :  $O(h)$
- $\blacktriangleright$  Minimum<sup>1</sup> et Maximum<sup>1</sup> :  $O(h)$
- $\blacktriangleright$  Successeur<sup>1</sup> et Prédecesseur<sup>1</sup> :  $O(h)$

 $<sup>1</sup>$  Exercice  $\vdash$ </sup>

#### Lemme

 $h < n < 2^{h+1}$ , d'où  $\lfloor \log n \rfloor \leq h < n$ 

### Preuve

▶ Nb de nœuds au niveau  $i: 1 \le n_i \le 2^i$  (récurrence)

► Nb total de nœuds : 
$$
h + 1 \le \sum_{i=0}^{h} n_i \le 2^{h+1} - 1
$$

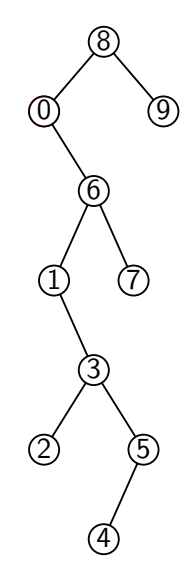

4 ロ → 4 @ ▶ 4 할 ▶ 4 할 ▶ - 할 → 9 Q @ - 12/28

### Bilan des complexités

- $\blacktriangleright$  Insérer et Supprimer<sup>1</sup> :  $O(h)$
- $\blacktriangleright$  RECHERCHER :  $O(h)$
- $\blacktriangleright$  Minimum<sup>1</sup> et Maximum<sup>1</sup> :  $O(h)$
- $\blacktriangleright$  Successeur<sup>1</sup> et Prédecesseur<sup>1</sup> :  $O(h)$

<sup>1</sup> Exercice !

Lemme  $h < n < 2^{h+1}$ , d'où  $\lfloor \log n \rfloor \leq h < n$ 

Un ABR est une structure de donnée efficace s'il est  $\acute{\textbf{e}}$ quilibr $\acute{\textbf{e}}$ , c'est-à-dire si  $h = O(\log n)$ .

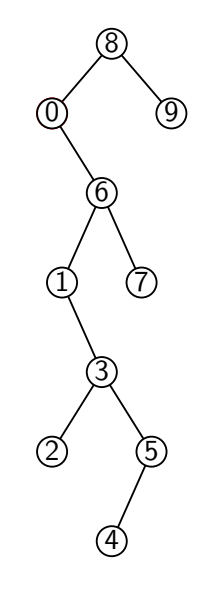

4 ロ → 4 個 → 4 필 → 4 필 → 2 및 → 9 Q @ - 12/28
# **Conclusion**

13/28

メロトメタトメミトメミト (ミ) のんぴ

- $\blacktriangleright$  Représentation structurée de l'information
	- $\blacktriangleright$  arbres binaires de recherche
	- $\blacktriangleright$  tas
	- $\blacktriangleright$  ...

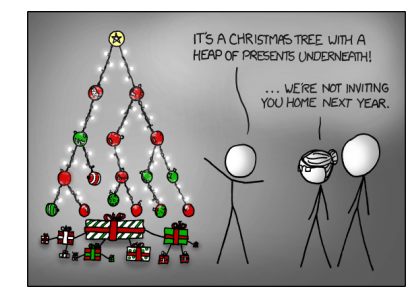

<https://xkcd.com/835/>

4 ロ ▶ 4 리 ▶ 4 코 ▶ 4 코 ▶ - 코 - 9 9 0 14/28

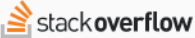

Search

▲

380

# I [Repr´esentation structur´ee de l'information](https://stackoverflow.com/a/2200588) What are the applications of binary trees?

#### **Applications of binary trees**

- Binary Search Tree Used in many search applications where data is constantly entering/leaving, such as the map and set objects in many languages' libraries.
- Binary Space Partition Used in almost every 3D video game to determine what objects need to be rendered.
- Binary Tries Used in almost every high-bandwidth router for storing router-tables.
- . Hash Trees used in p2p programs and specialized image-signatures in which a hash needs to be verified, but the whole file is not available.
- Heaps Used in implementing efficient priority-queues, which in turn are used for scheduling processes in many operating systems, Quality-of-Service in routers, and A\* (path-finding algorithm used in AI applications, including robotics and video games). Also used in heap-sort.
- Huffman Coding Tree (Chip Uni) used in compression algorithms, such as those used by the .jpeg and .mp3 file-formats.
- 14/28

#### PUBLIC

Home

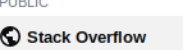

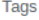

Users

**Jobs** 

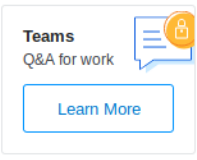

- $\blacktriangleright$  Représentation structurée de l'information
	- $\blacktriangleright$  arbres binaires de recherche
	- $\blacktriangleright$  tas

I ...

- I ...
- $\blacktriangleright$  Raisonnement informatique
	- $\triangleright$  Arbre de récursion (analyse des algorithmes récursifs)
	- $\triangleright$  Arbre de décision (borne inférieure sur le tri)

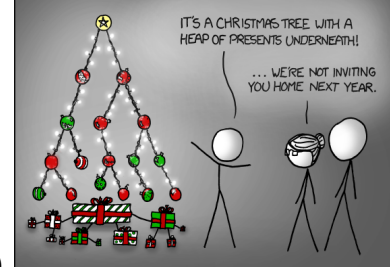

<https://xkcd.com/835/>

4 ロ → 4 個 → 4 필 → 4 로 → 2 로 → 9 Q Q + 14/28

- $\blacktriangleright$  Représentation structurée de l'information
	- $\blacktriangleright$  arbres binaires de recherche
	- $\blacktriangleright$  tas
	- $\blacktriangleright$  ...
- $\blacktriangleright$  Raisonnement informatique
	- $\triangleright$  Arbre de récursion (analyse des algorithmes récursifs)
	- $\triangleright$  Arbre de décision (borne inférieure sur le tri)
	- I ...
- $\blacktriangleright$  Pourquoi binaires ?
	- ▶ Arbres ternaires, ..., *d*-aires
	- $\triangleright$  Arbres avec nombre quelconque (non constant) de fils

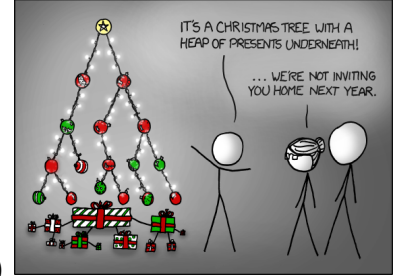

<https://xkcd.com/835/>

4 ロ → 4 個 → 4 필 → 4 로 → 2 로 → 9 Q Q + 14/28

- $\blacktriangleright$  Représentation structurée de l'information
	- $\blacktriangleright$  arbres binaires de recherche
	- $\blacktriangleright$  tas
- $\blacktriangleright$  ...  $\blacktriangleright$  Raisonnement informatique
	- $\triangleright$  Arbre de récursion (analyse des algorithmes récursifs)
	- $\triangleright$  Arbre de décision (borne inférieure sur le tri)

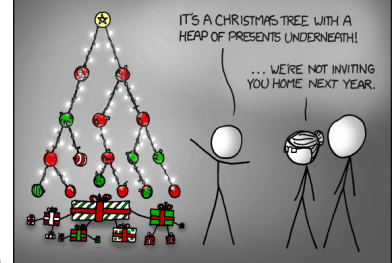

<https://xkcd.com/835/>

- $\blacktriangleright$  Pourquoi binaires ?
	- ▶ Arbres ternaires, ..., *d*-aires
	- $\triangleright$  Arbres avec nombre quelconque (non constant) de fils

#### Les arbres sont un des objets centraux de l'informatique !

#### <span id="page-42-0"></span>1. [Arbres binaires](#page-1-0)

2. [Graphes](#page-42-0)

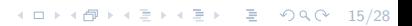

Graphe connexe constitué de 10 sommets et 15 arêtes :  $G = (S, A)$ arête : ensemble de deux sommets  $\{u, v\}$  ⊂ *S*, notée souvent *uv* ou *vu* 

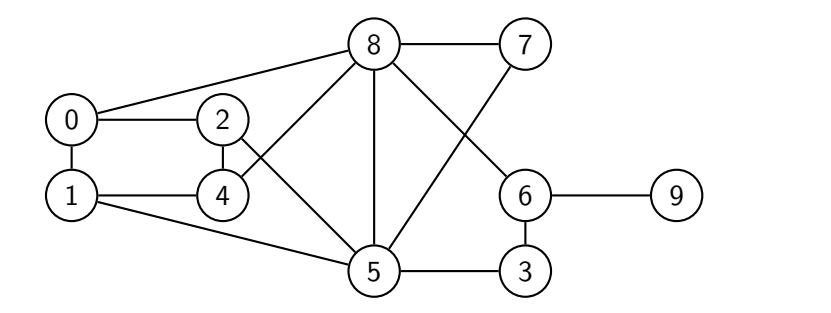

Graphe connexe constitué de 10 sommets et 15 arêtes :  $G = (S, A)$ arête : ensemble de deux sommets  $\{u, v\}$  ⊂ *S*, notée souvent *uv* ou *vu* 

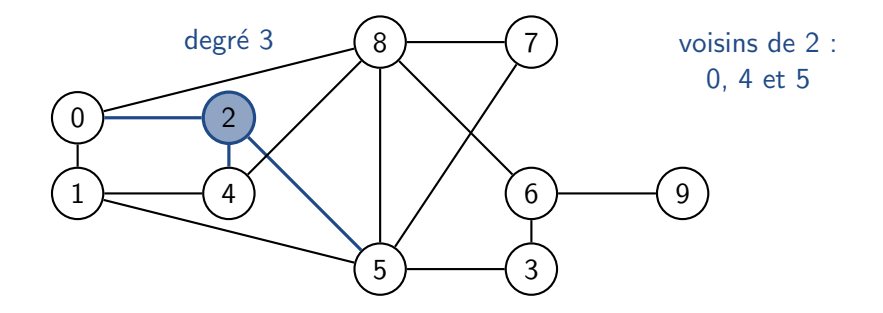

Graphe connexe constitué de 10 sommets et 15 arêtes :  $G = (S, A)$ arête : ensemble de deux sommets  $\{u, v\}$  ⊂ S, notée souvent *uv* ou *vu* 

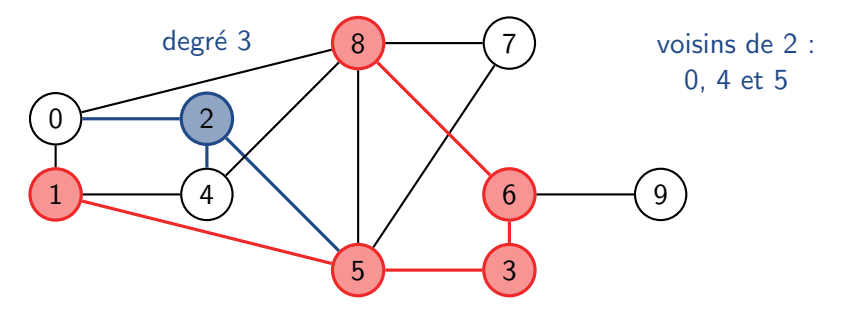

#### chemin de longueur 4

Graphe connexe constitué de 10 sommets et 15 arêtes :  $G = (S, A)$ arête : ensemble de deux sommets  $\{u, v\}$  ⊂ S, notée souvent *uv* ou *vu* 

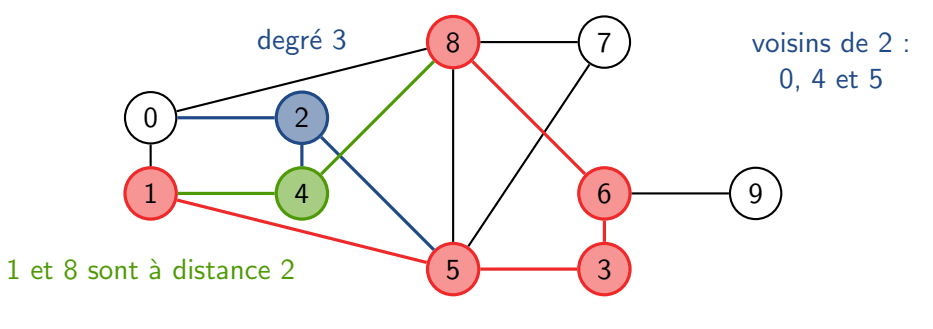

chemin de longueur 4

4 ロ ▶ 4 @ ▶ 4 호 ▶ 4 호 ▶ 호 ★ 9 Q Q + 16/28

Graphe connexe constitué de 10 sommets et 15 arêtes :  $G = (S, A)$ arête : ensemble de deux sommets  $\{u, v\}$  ⊂ S, notée souvent *uv* ou *vu* 

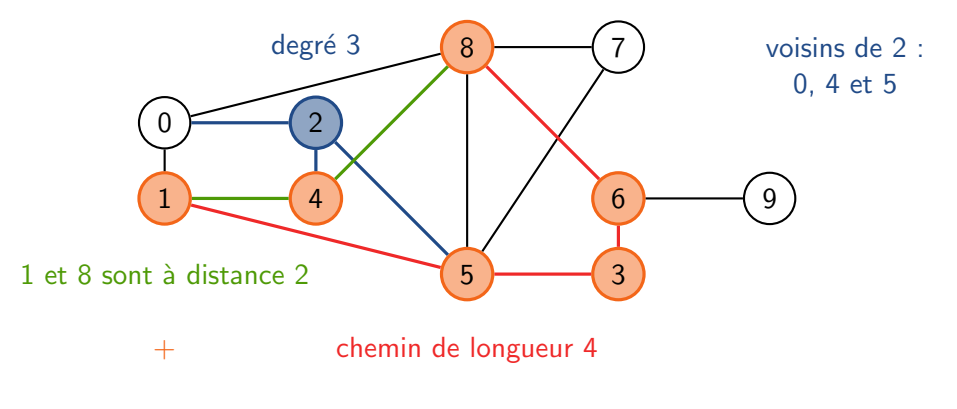

 $=$  cycle de longueur 6

# Représentations informatiques

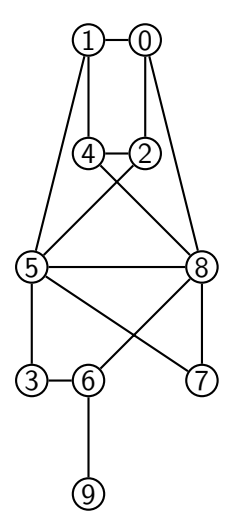

#### Matrice d'adjacence

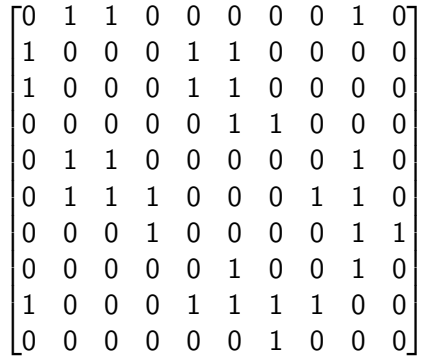

#### Listes d'adjacence

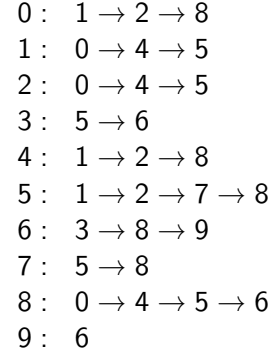

10 8 4 2 8 4 2 8 4 2 3 4 2 3 4 2 4 2 3 4 2 3 4 2 3 4 2 3 4 2 3 4 2 3 4 2 3 4 2 3 4 2 3 4 2 3 4 2 3 4 2 3 4 2 3 4 2 3 4 2 3 4 2 3 4 2 3 4 2 3 4 2 3 4 2 3 4 2 3 4 2 3 4 2 3 4 2 3 4 2 3 4 2 3 4 2 3 4 2 3 4 2 3 4 2 3 4 2 3 4

# Représentations informatiques

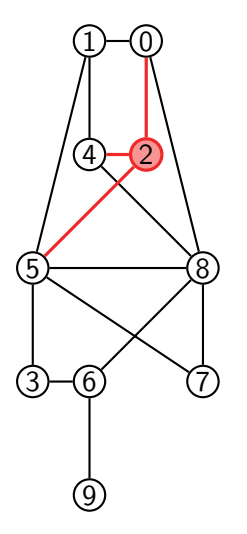

#### Matrice d'adjacence  $\sqrt{2}$ 6 6 6  $\Omega$  $\overline{a}$  $\overline{a}$  $\overline{1}$  $\overline{a}$  $\overline{1}$ 6  $\overline{1}$ 6  $\overline{1}$  $\overline{1}$ 4 0 1 1 0 0 0 0 0 1 0 0 0 0 1 1 0 0 0 0 1 0 0 0 1 1 0 0 0 0 0 0 0 0 0 1 1 0 0 0 0 1 1 0 0 0 0 0 1 0 0 1 1 1 0 0 0 1 1 0 0 0 0 1 0 0 0 0 1 1 0 0 0 0 0 1 0 0 1 0 1 0 0 0 1 1 1 1 0 0 0 0 <mark>0 0 0 0 1 0 0 0</mark>  $\Omega$ 7 7 7  $\mathcal{I}$  $\overline{\phantom{a}}$  $\mathcal{L}$  $\overline{\phantom{a}}$  $\overline{\phantom{a}}$  $\overline{\phantom{a}}$  $\overline{1}$  $\overline{1}$  $\overline{\phantom{a}}$  $\overline{\phantom{a}}$  $\overline{\phantom{a}}$  $\overline{\phantom{a}}$

#### Listes d'adjacence

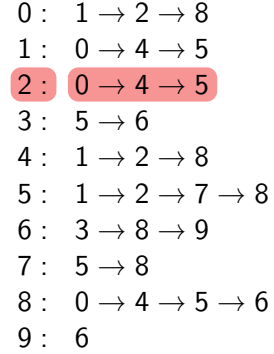

K ロ → K 御 → K 重 → K 重 → 「重 → の Q Q … 17/28

```
Algorithme : ParcoursLargeur(x)
F \leftarrow file vide
si x \neq \emptyset : l'ajouter à F
tant que F est non vide :
    y ← défiler un élément de F
    Afficher val(y)
    si filsG(y) \neq \emptyset: l'ajouter à F
    si filsD(y) \neq \emptyset: l'ajouter à F
```
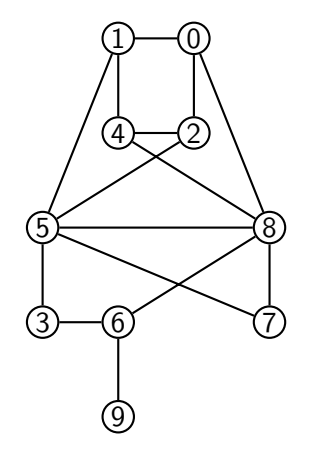

18/28

```
Algorithme : ParcoursLargeur(G; s)
F \leftarrow file vide
Ajouter s `a F et marquer s
tant que F est non vide :
   u ← défiler un élément de F
   Afficher u
   pour tout voisin non marqué v de u :
      Ajouter v à F et marquer v
```
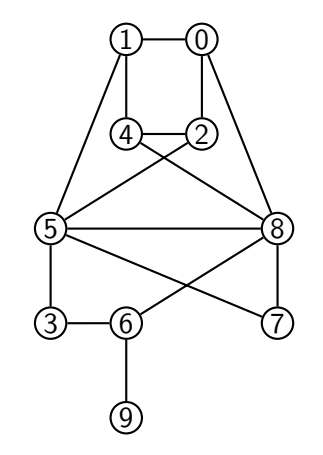

18/28

```
Algorithme : ParcoursLargeur(G; s)
F \leftarrow file vide
Ajouter s `a F et marquer s
tant que F est non vide :
   u ← défiler un élément de F
   Afficher u
   pour tout voisin non marqué v de u :
      Ajouter v à F et marquer v
```
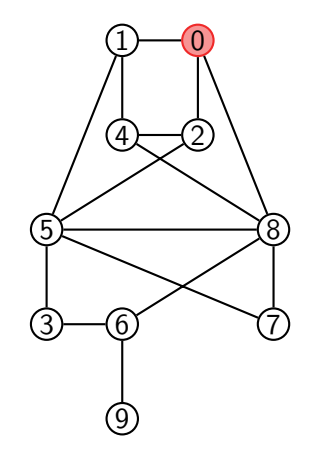

18/28

 $\blacktriangleright$  File : 0

```
Algorithme : ParcoursLargeur(G; s)
F \leftarrow file vide
Ajouter s `a F et marquer s
tant que F est non vide :
   u ← défiler un élément de F
   Afficher u
   pour tout voisin non marqué v de u :
      Ajouter v `a F et marquer v
```
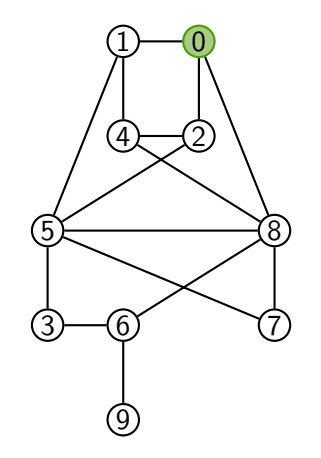

18/28

 $\blacktriangleright$  File :

```
Algorithme : ParcoursLargeur(G; s)
F \leftarrow file vide
Ajouter s `a F et marquer s
tant que F est non vide :
   u ← défiler un élément de F
   Afficher u
   pour tout voisin non marqué v de u :
     Ajouter v `a F et marquer v
```
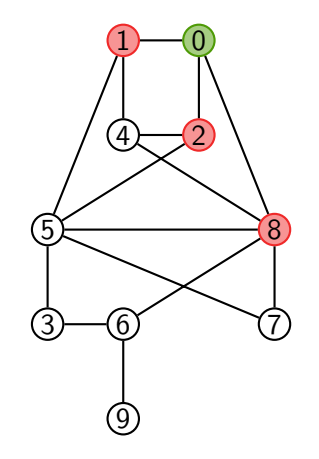

18/28

 $\blacktriangleright$  File : 128

```
Algorithme : ParcoursLargeur(G; s)
F \leftarrow file vide
Ajouter s `a F et marquer s
tant que F est non vide :
   u ← défiler un élément de F
   Afficher u
   pour tout voisin non marqué v de u :
     Ajouter v `a F et marquer v
```
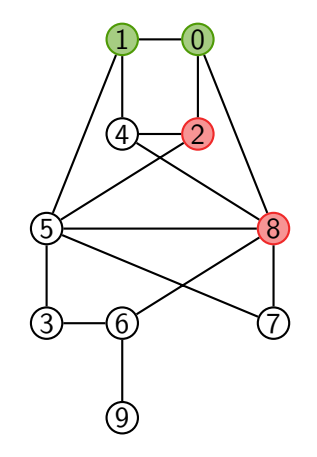

18/28

 $\blacktriangleright$  File : 28

```
Algorithme : ParcoursLargeur(G; s)
F \leftarrow file vide
Ajouter s `a F et marquer s
tant que F est non vide :
   u ← défiler un élément de F
   Afficher u
   pour tout voisin non marqué v de u :
     Ajouter v `a F et marquer v
```
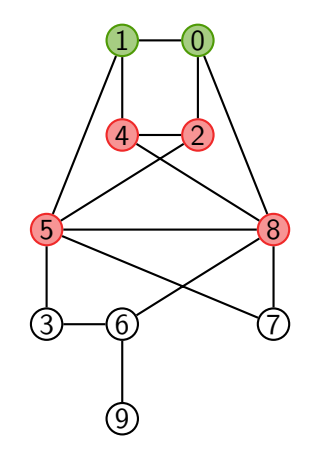

18/28

 $\blacktriangleright$  File : 2845

```
Algorithme : ParcoursLargeur(G; s)
F \leftarrow file vide
Ajouter s `a F et marquer s
tant que F est non vide :
   u ← défiler un élément de F
   Afficher u
   pour tout voisin non marqué v de u :
     Ajouter v `a F et marquer v
```
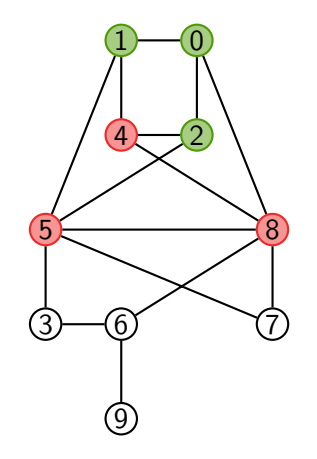

18/28

 $\blacktriangleright$  File : 8 4 5

```
Algorithme : ParcoursLargeur(G; s)
F \leftarrow file vide
Ajouter s `a F et marquer s
tant que F est non vide :
   u ← défiler un élément de F
   Afficher u
   pour tout voisin non marqué v de u :
      Ajouter v `a F et marquer v
```
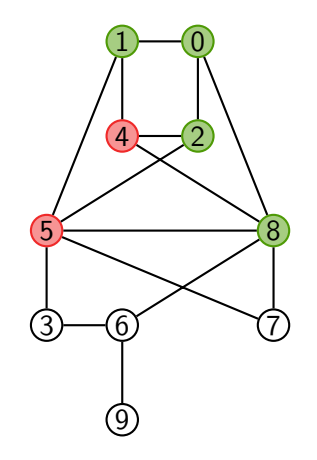

 $\blacktriangleright$  File : 4 5

```
Algorithme : ParcoursLargeur(G; s)
F \leftarrow file vide
Ajouter s `a F et marquer s
tant que F est non vide :
   u ← défiler un élément de F
   Afficher u
   pour tout voisin non marqué v de u :
     Ajouter v `a F et marquer v
```
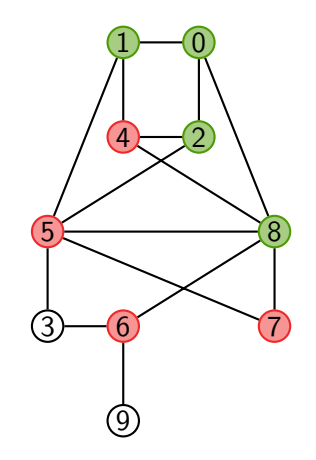

18/28

 $\blacktriangleright$  File : 4 5 6 7

```
Algorithme : ParcoursLargeur(G; s)
F \leftarrow file vide
Ajouter s `a F et marquer s
tant que F est non vide :
   u ← défiler un élément de F
   Afficher u
   pour tout voisin non marqué v de u :
      Ajouter v `a F et marquer v
```
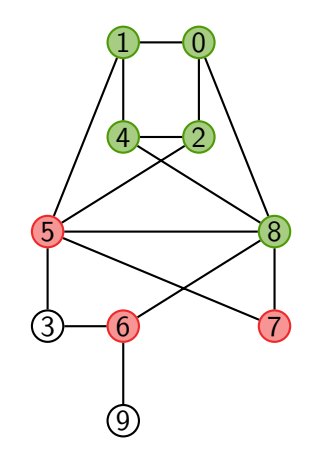

18/28

 $\blacktriangleright$  File : 5 6 7

Affichage :  $0 1 2 8 4$ 

```
Algorithme : ParcoursLargeur(G; s)
F \leftarrow file vide
Ajouter s `a F et marquer s
tant que F est non vide :
   u ← défiler un élément de F
   Afficher u
   pour tout voisin non marqué v de u :
      Ajouter v `a F et marquer v
```
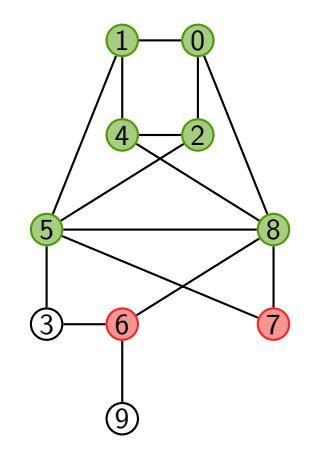

18/28

 $\blacktriangleright$  File : 6 7

 $\blacktriangleright$  Affichage : 0 1 2 8 4 5

```
Algorithme : ParcoursLargeur(G; s)
F \leftarrow file vide
Ajouter s `a F et marquer s
tant que F est non vide :
   u ← défiler un élément de F
   Afficher u
   pour tout voisin non marqué v de u :
      Ajouter v `a F et marquer v
```
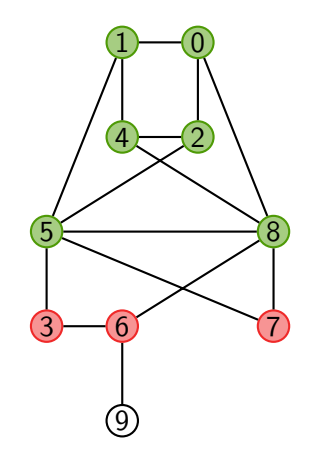

18/28

 $\blacktriangleright$  File : 6 7 3

 $\blacktriangleright$  Affichage : 0 1 2 8 4 5

```
Algorithme : ParcoursLargeur(G; s)
F \leftarrow file vide
Ajouter s `a F et marquer s
tant que F est non vide :
   u ← défiler un élément de F
   Afficher u
   pour tout voisin non marqué v de u :
      Ajouter v `a F et marquer v
```
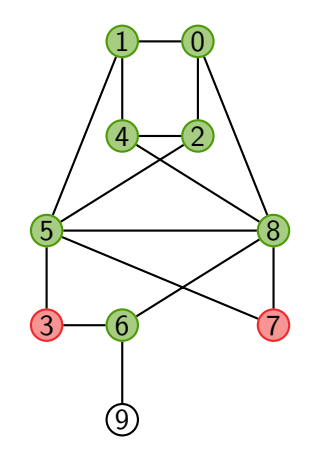

18/28

 $\blacktriangleright$  File : 7 3

```
\blacktriangleright Affichage : 0128456
```

```
Algorithme : ParcoursLargeur(G; s)
F \leftarrow file vide
Ajouter s `a F et marquer s
tant que F est non vide :
   u ← défiler un élément de F
   Afficher u
   pour tout voisin non marqué v de u :
      Ajouter v `a F et marquer v
```
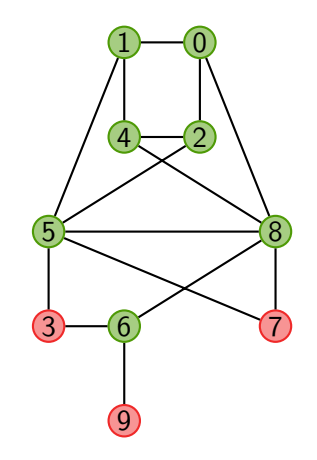

18/28

 $\blacktriangleright$  File : 7 3 9

```
Algorithme : ParcoursLargeur(G; s)
F \leftarrow file vide
Ajouter s `a F et marquer s
tant que F est non vide :
   u ← défiler un élément de F
   Afficher u
   pour tout voisin non marqué v de u :
      Ajouter v `a F et marquer v
```
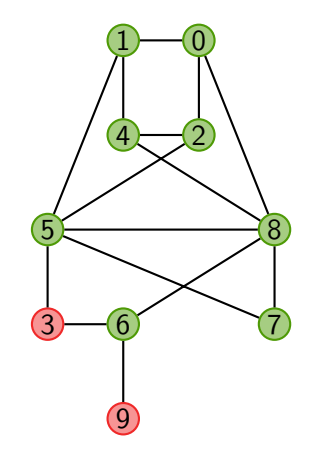

 $\blacktriangleright$  File : 3 9

```
Algorithme : ParcoursLargeur(G; s)
F \leftarrow file vide
Ajouter s `a F et marquer s
tant que F est non vide :
   u ← défiler un élément de F
   Afficher u
   pour tout voisin non marqué v de u :
      Ajouter v à F et marquer v
```
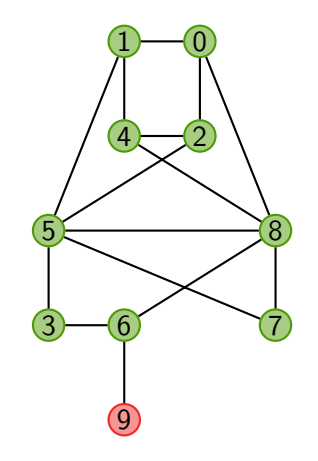

 $\blacktriangleright$  File : 9

```
\triangleright Affichage : 0 1 2 8 4 5 6 7 3
```

```
Algorithme : ParcoursLargeur(G; s)
F \leftarrow file vide
Ajouter s `a F et marquer s
tant que F est non vide :
   u ← défiler un élément de F
   Afficher u
   pour tout voisin non marqué v de u :
      Ajouter v à F et marquer v
```
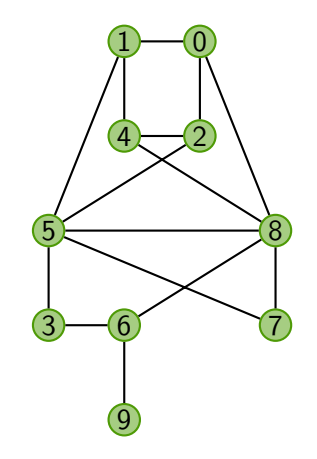

18/28

 $\blacktriangleright$  File :

Affichage:  $0 1 2 8 4 5 6 7 3 9$ 

# Propriétés du parcours en largeur

#### Théorème

ParcoursLargeur(*G; s*) affiche une fois et une seule chaque sommet de la composante connexe de *s*. Sa complexit´e est

19/28

- $\triangleright$   $O(n^2)$  si le graphe est représenté par matrice d'adjacence
- $\triangleright$   $O(m + n)$  si le graphe est représenté par listes d'adjacence

où *n* est le nombre de sommets et *m* le nombre d'arêtes

# Propriétés du parcours en largeur

#### Théorème

ParcoursLargeur(*G; s*) affiche une fois et une seule chaque sommet de la composante connexe de *s*. Sa complexit´e est

- $\triangleright$   $O(n^2)$  si le graphe est représenté par matrice d'adjacence
- $\triangleright$   $O(m + n)$  si le graphe est représenté par listes d'adjacence

o`u *n* est le nombre de sommets et *m* le nombre d'arˆetes.

#### Preuve de complexité :

▶ Matrice : pour chaque sommet, parcours de la ligne correspondante

19/28

I Liste : parcours de toutes les listes ; somme des longueurs = 2*m*

# Propriétés du parcours en largeur

#### Théorème

ParcoursLargeur(*G; s*) affiche une fois et une seule chaque sommet de la composante connexe de *s*. Sa complexit´e est

19/28

- $\triangleright$   $O(n^2)$  si le graphe est représenté par matrice d'adjacence
- $\triangleright$   $O(m+n)$  si le graphe est représenté par listes d'adjacence

o`u *n* est le nombre de sommets et *m* le nombre d'arˆetes.

#### Preuve de correction :

▶ récurrence sur la distance à *s* 

# Calcul des distances

```
Algorithme : ParcoursLargeur(G; s)
F \leftarrow file vide
Ajouter s `a F et marquer s
tant que F est non vide :
    u \leftarrow défiler un élément de F
   Afficher u
   pour tout voisin non marqué v de u :
      Ajouter v à F et marquer v
```
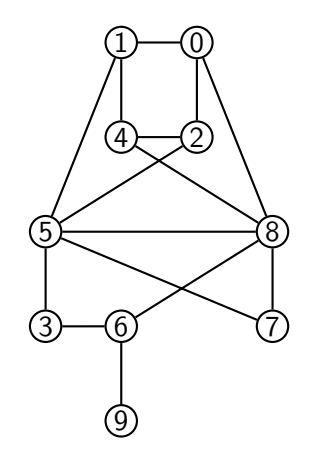

4 ロ → 4 @ ▶ 4 할 ▶ 4 할 ▶ - 할 → 9 Q Q - 20/28
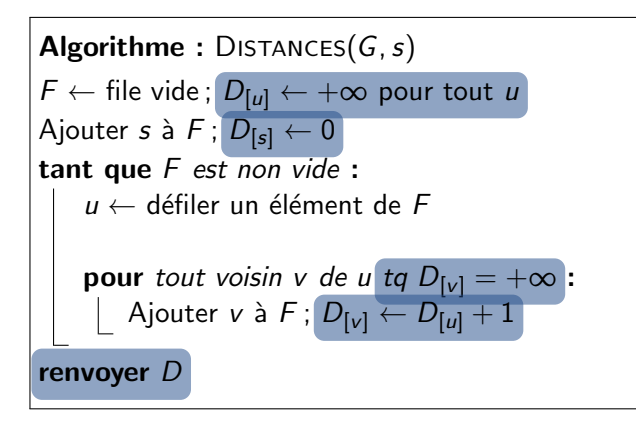

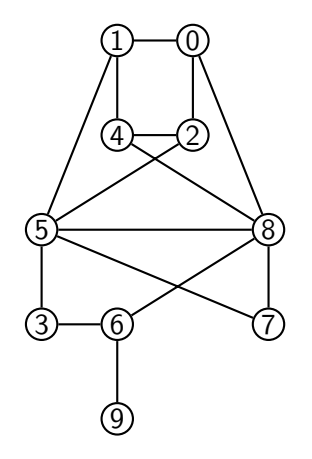

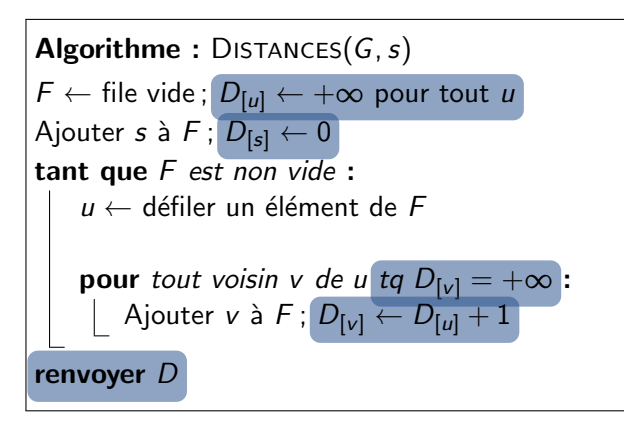

4 ロ ▶ 4 @ ▶ 4 로 ▶ 4 로 ▶ 그로 → 9 Q (2 20/28)

 $\blacktriangleright$  File : 0

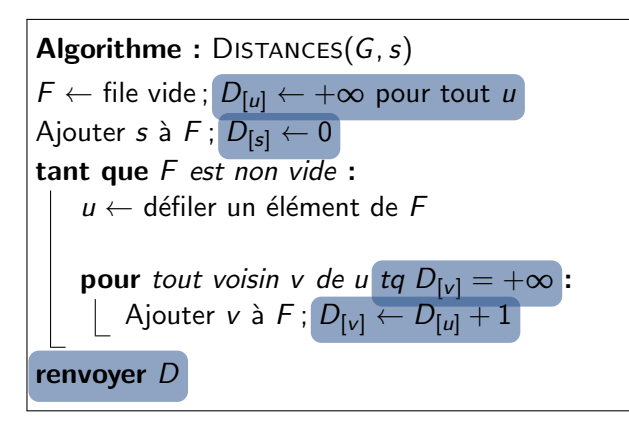

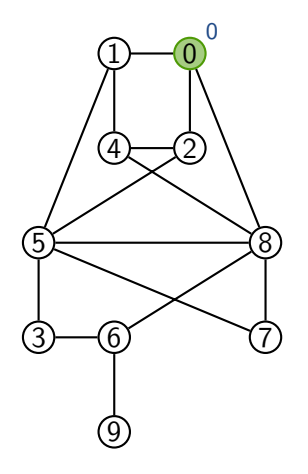

4 ロ ▶ 4 @ ▶ 4 로 ▶ 4 로 ▶ 그로 → 9 Q (2 20/28)

I File :

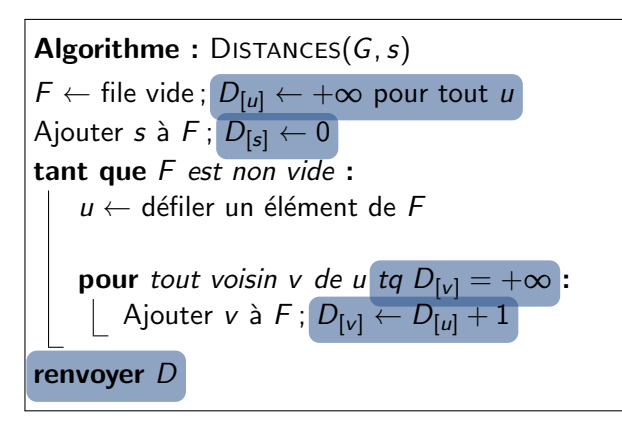

4 ロ ▶ 4 @ ▶ 4 로 ▶ 4 로 ▶ 그로 → 9 Q (2 20/28)

 $\blacktriangleright$  File : 128

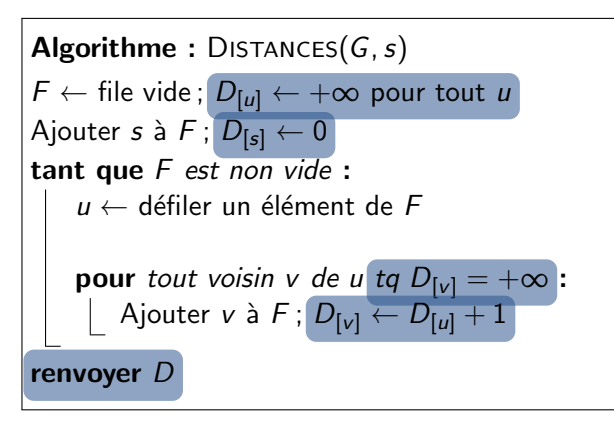

4 ロ ▶ 4 @ ▶ 4 로 ▶ 4 로 ▶ 그로 → 9 Q (2 20/28)

 $\blacktriangleright$  File : 2 8

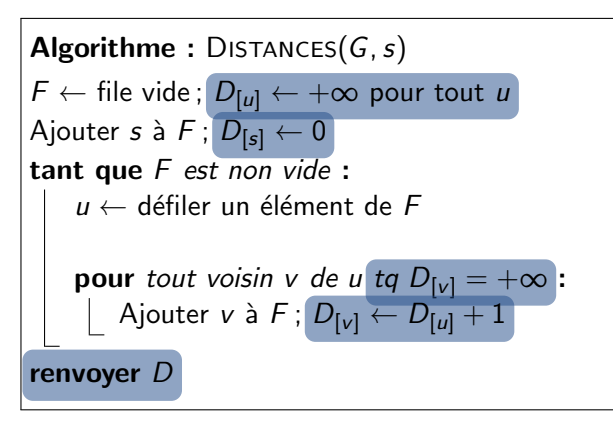

4 ロ → 4 @ ▶ 4 할 ▶ 4 할 ▶ - 할 → 9 Q Q - 20/28

 $\blacktriangleright$  File : 2 8 4 5

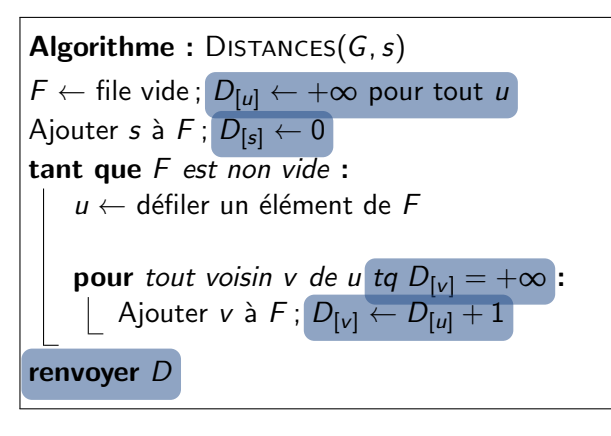

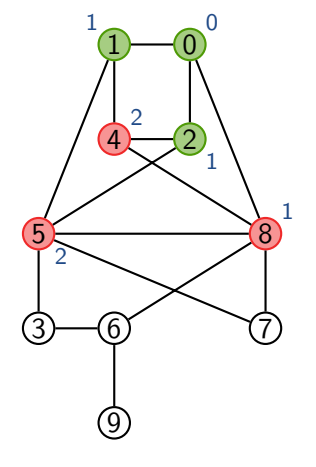

4 ロ ▶ 4 @ ▶ 4 로 ▶ 4 로 ▶ 그로 → 9 Q (2 20/28)

 $\blacktriangleright$  File : 8 4 5

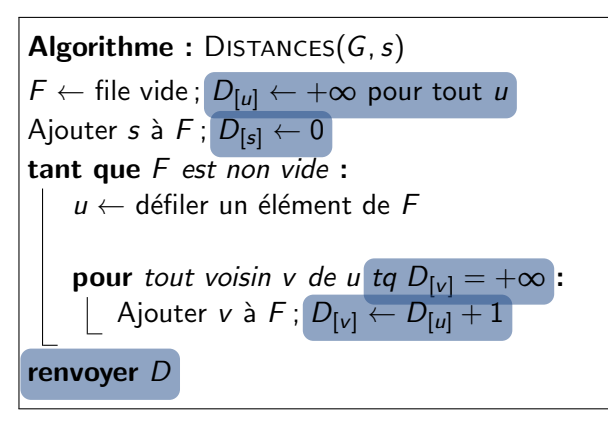

4 ロ ▶ 4 @ ▶ 4 로 ▶ 4 로 ▶ 그로 → 9 Q (2 20/28)

 $\blacktriangleright$  File : 4 5

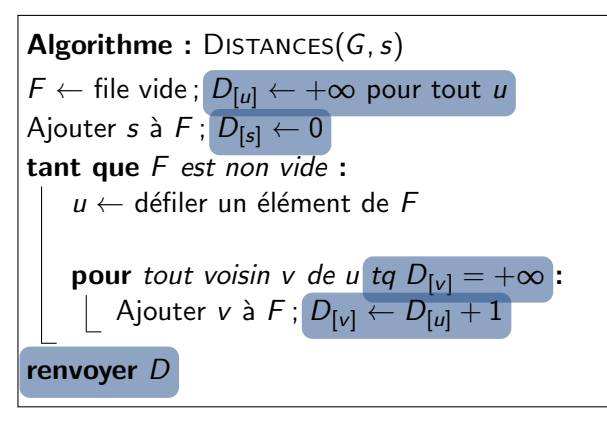

 $\blacktriangleright$  File : 5 6 7

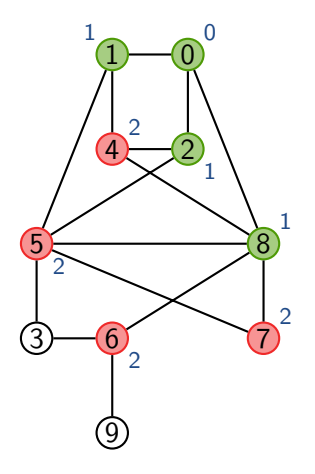

4 ロ → 4 @ ▶ 4 할 ▶ 4 할 ▶ - 할 → 9 Q Q - 20/28

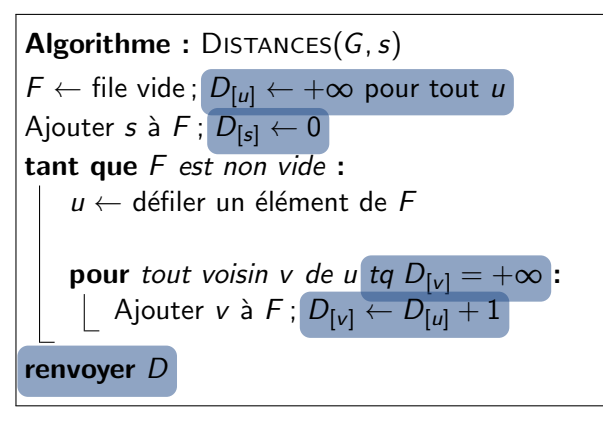

4 ロ → 4 @ ▶ 4 할 ▶ 4 할 ▶ - 할 → 9 Q Q - 20/28

 $\blacktriangleright$  File : 5 6 7

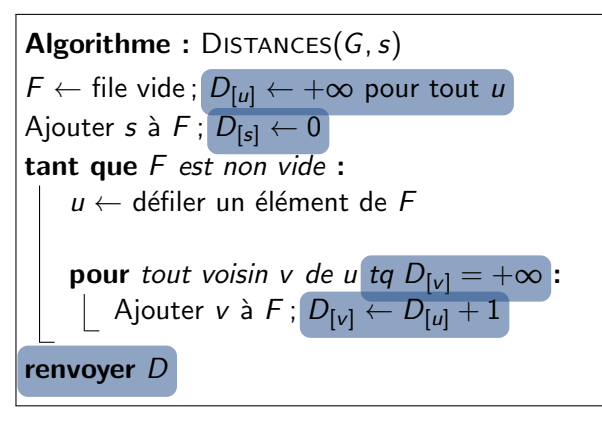

 $\blacktriangleright$  File : 7

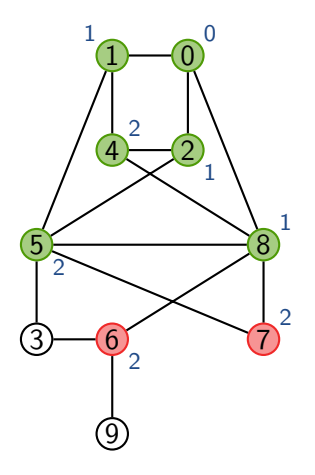

4 ロ ▶ 4 @ ▶ 4 로 ▶ 4 로 ▶ 그로 → 9 Q (2 20/28)

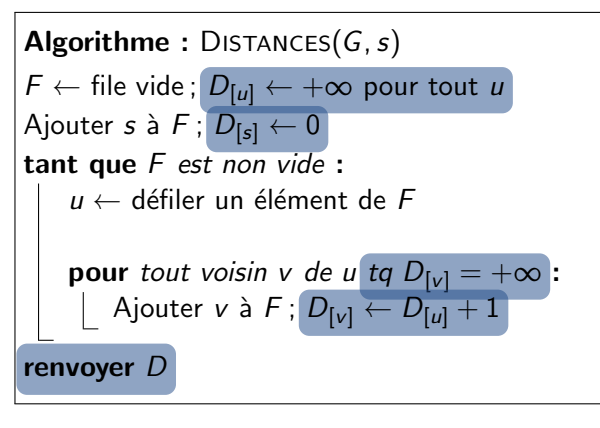

1

 $\overline{0}$ 

4 ロ ▶ 4 @ ▶ 4 로 ▶ 4 로 ▶ 그로 → 9 Q (2 20/28)

 $\blacktriangleright$  File :

6 7 3

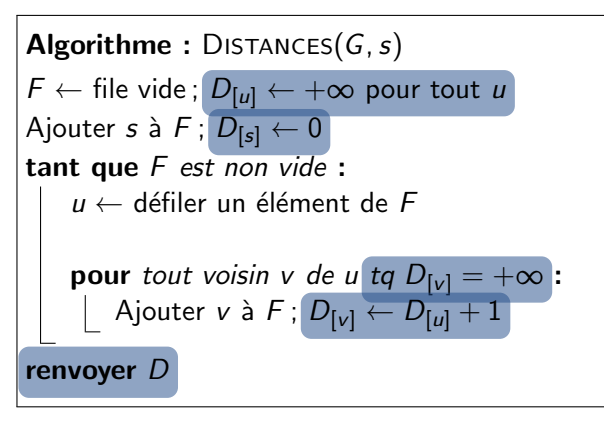

 $\blacktriangleright$  File :

3

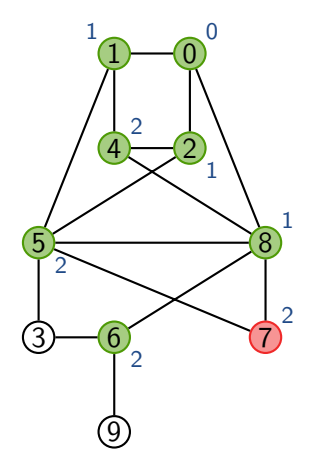

4 ロ → 4 @ ▶ 4 할 ▶ 4 할 ▶ - 할 → 9 Q Q - 20/28

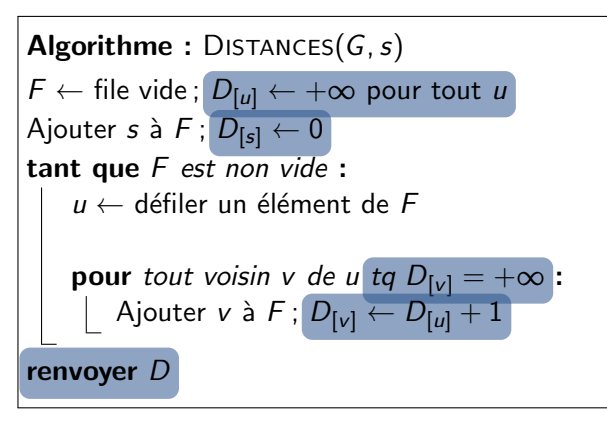

 $\blacktriangleright$  File :

3 9

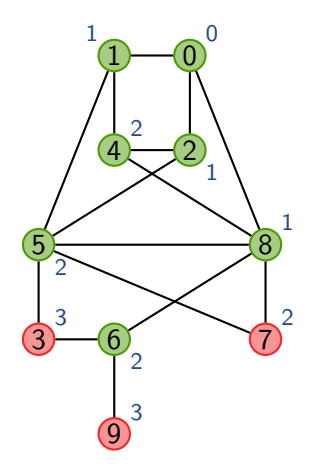

4 ロ ▶ 4 @ ▶ 4 로 ▶ 4 로 ▶ 그로 → 9 Q (2 20/28)

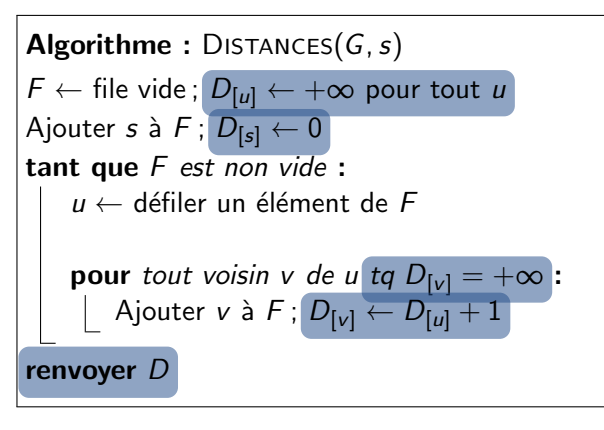

4 ロ ▶ 4 @ ▶ 4 로 ▶ 4 로 ▶ 그로 → 9 Q (2 20/28)

 $\blacktriangleright$  File :

3 9

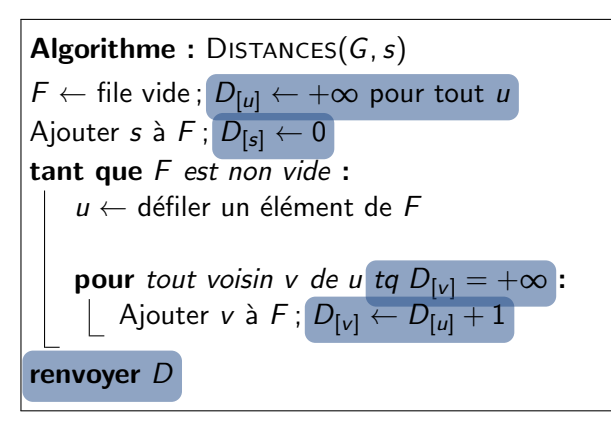

 $\blacktriangleright$  File :

9

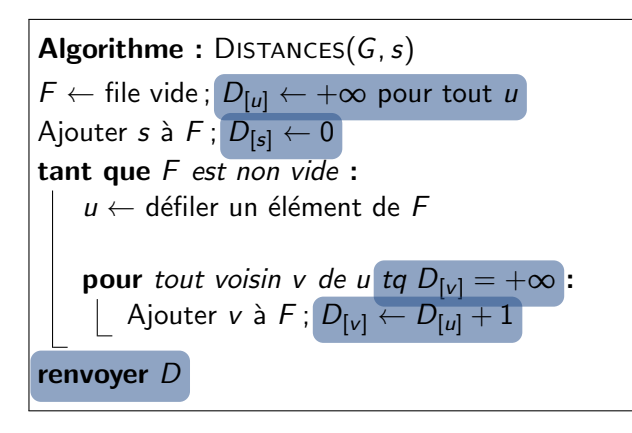

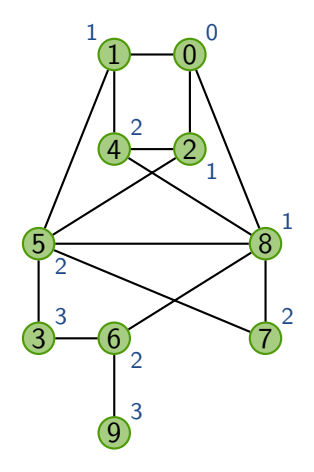

 $\blacktriangleright$  File :

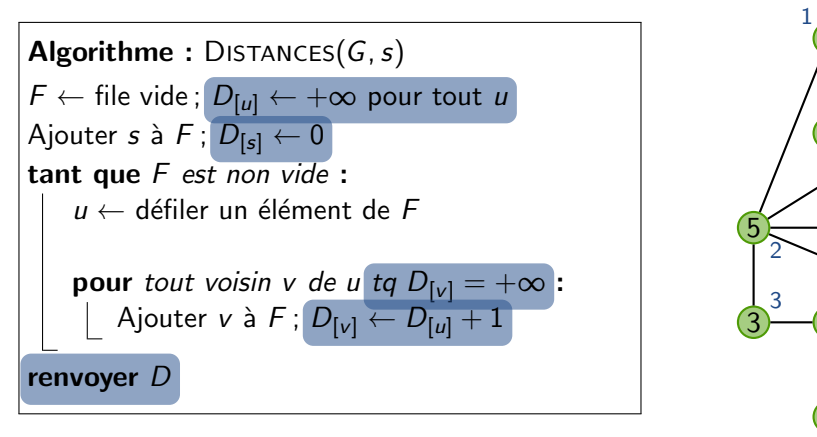

 $\blacktriangleright$  File :

DISTANCES calcule les distances entre *s* et tous les autres sommets

7 2

 $\overline{R}$ 1

0  $\overline{0}$ 

2 1

1

4 2

6 2

9 3

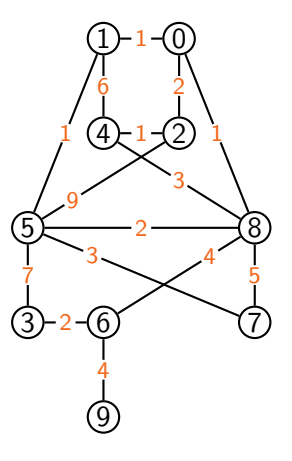

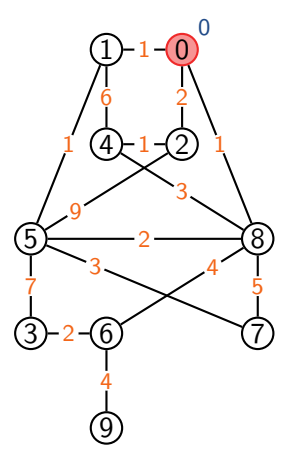

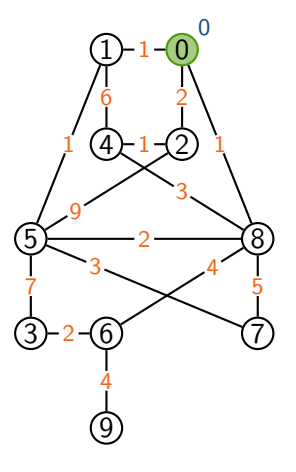

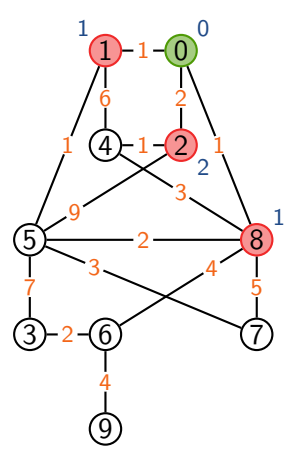

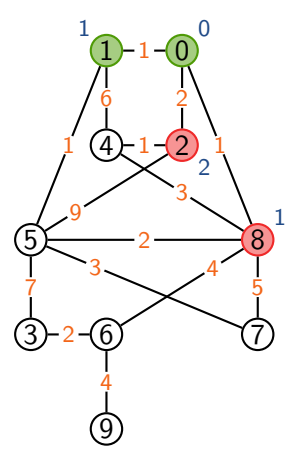

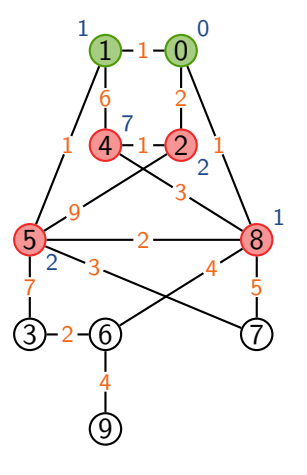

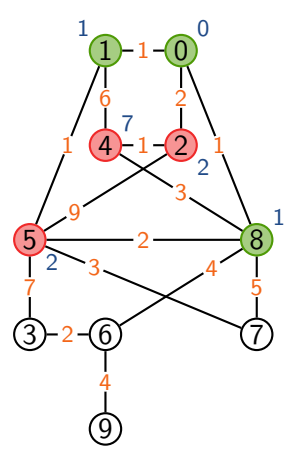

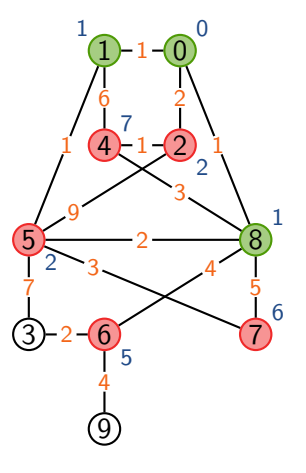

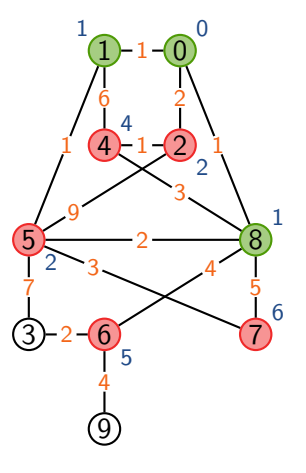

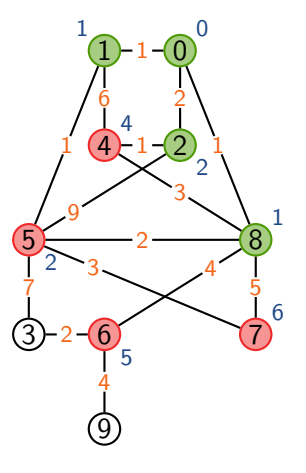

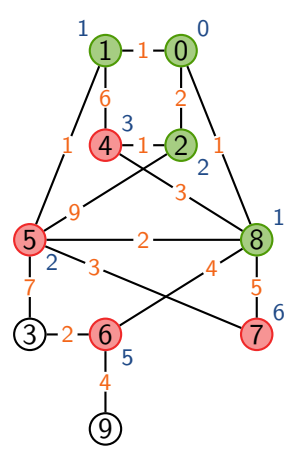

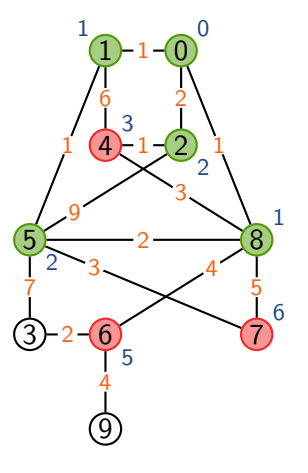

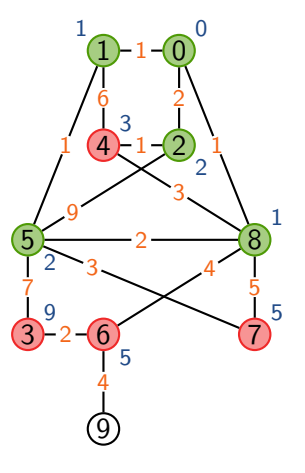

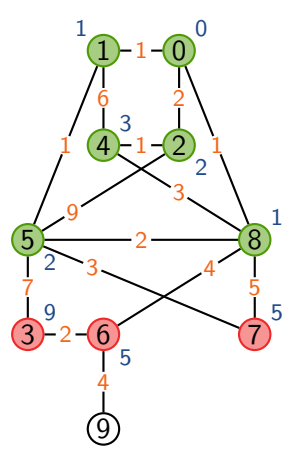

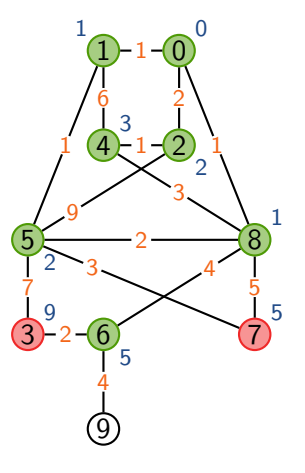

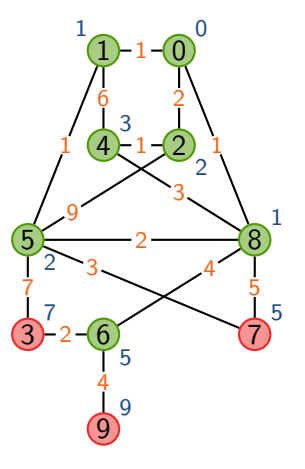

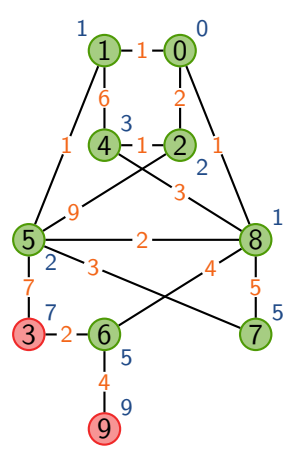

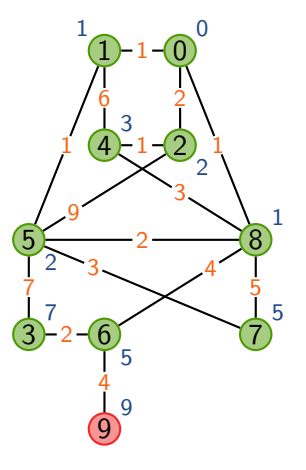
# Algorithme de Dijkstra

Et si le graphe est *pondéré*?

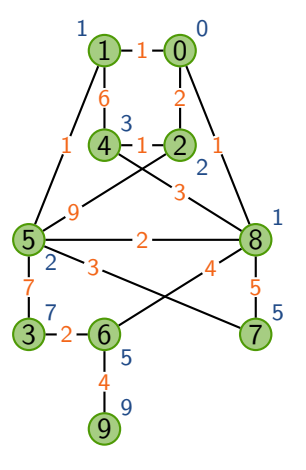

# Algorithme de Dijkstra

Et si le graphe est *pondéré*?

```
Algorithme: DISTANCES(G, s)
F \leftarrow file vide
D_{[u]} \leftarrow +\infty pour tout u
Ajouter s à F\,;\,D_{[s]}\leftarrow 0tant que
F est non vide
:
    u ← défiler un élément de F
    pour tout voisin v de u tq D_{[\nu]} = +\infty :
         Ajouter v à F
         D_{[v]} \leftarrow D_{[u]} + 1renvoyer
D
```
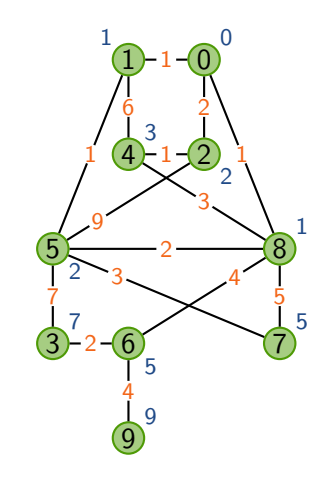

# Algorithme de Dijkstra

Et si le graphe est pondéré?

Algorithme : Dijkstra(*G; s; p*)  $F \leftarrow$  file de priorité vide  $D_{[u]} \leftarrow +\infty$  pour tout *u* Ajouter *s* à *F* ;  $D_{[s]} \leftarrow 0$ tant que *F* est non vide :  $u \leftarrow$  défiler un élément de *F* de distance minimale pour tout voisin *v* de *u* : Ajouter *v* à *F* si  $D_{[v]} = +\infty$ *D*<sub>[*v*]</sub> ← min(*D*<sub>[*v*]</sub>, *D*<sub>[*u*]</sub> + *p*(*u*, *v*)) renvoyer *D*

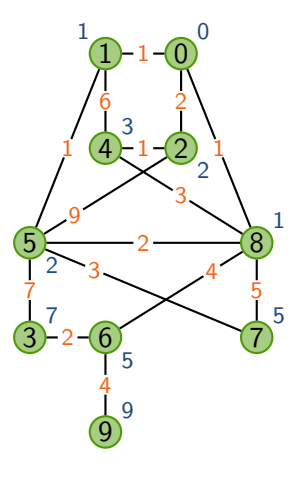

# L'algorithme en détail

```
Algorithme : Dijkstra(G; s; p)
F \leftarrow file de priorité vide
D ← tableau de n entiers, initialisé à +∞ // Tableau des distances
pour chaque sommet u de G : AJOUTER(F, u, +\infty) // Insertion dans la file
CHANGERPRIORITÉ(F, s, 0); D_{[s]} \leftarrow 0 // Distance 0 pour s
tant que F est non vide :
   u ← ExtraireMin(F) \frac{1}{2} // Élément de distance minimale
   pour tout voisin v de u :
      si D_{[u]} + p(u,v) < D_{[v]} :
        D_{[v]} \leftarrow D_{[u]} + p(u, v) // Mise à jour de la distance
        CHANGERPRIORITÉ(F, v, D_{[v]}) // Mise à jour de la file
renvoyer D
```
## Propriétés de l'algorithme de Dijkstra

#### Théorème

Si *G* est connexe, Dijkstra(*G; s; p*) calcule les longueurs des plus courts chemins de *s* à chaque sommet de *G*. Sa complexité est

4 ロ ▶ 4 @ ▶ 4 ミ ▶ 4 ミ ▶ - 글 - 9 9 (연 - 23/28)

- ▶ *O*(*m* log *n*) avec des listes d'adjacence
- $\triangleright$   $O(n^2)$  avec une matrice d'adjacence

où *n* est le nombre de sommets, *m* le nombre d'arêtes.

# Propriétés de l'algorithme de Dijkstra

#### Théorème

Si *G* est connexe, Dijkstra(*G; s; p*) calcule les longueurs des plus courts chemins de *s* à chaque sommet de *G*. Sa complexité est

- ▶ *O*(*m* log *n*) avec des listes d'adjacence
- $\triangleright$   $O(n^2)$  avec une matrice d'adjacence

où *n* est le nombre de sommets, *m* le nombre d'arêtes.

#### Preuve de complexité

- $\blacktriangleright$  Listes d'adjacence :
	- Liste de priorité : AJOUTER/EXTRAIREMIN/CHANGERPRIORITÉ en *O*(log *n*)

4 ロ ▶ 4 @ ▶ 4 ミ ▶ 4 ミ ▶ - ミ - 9 Q Q - 23/28

- **I** Chaque sommet est extrait une fois  $\rightsquigarrow$   $O(n \log n)$
- Chaque arête *peut* déclencher un CHANGERPRIORITÉ  $\rightsquigarrow$  *O*(*m* log *n*)

# Propriétés de l'algorithme de Dijkstra

#### Théorème

Si *G* est connexe, Dijkstra(*G; s; p*) calcule les longueurs des plus courts chemins de *s* à chaque sommet de *G*. Sa complexité est

- ▶ *O*(*m* log *n*) avec des listes d'adjacence
- $\triangleright$   $O(n^2)$  avec une matrice d'adjacence

où *n* est le nombre de sommets, *m* le nombre d'arêtes.

#### Preuve de complexité

- $\blacktriangleright$  Listes d'adjacence :
	- Liste de priorité : AJOUTER/EXTRAIREMIN/CHANGERPRIORITÉ en *O*(log *n*)

4 ロ ▶ 4 @ ▶ 4 ミ ▶ 4 ミ ▶ - ミ - 9 Q Q - 23/28

- **I** Chaque sommet est extrait une fois  $\rightsquigarrow$   $O(n \log n)$
- $\triangleright$  Chaque arête *peut* déclencher un CHANGERPRIORITÉ  $\rightsquigarrow$   $O(m \log n)$
- $\blacktriangleright$  Matrices d'adjacence
	- $\triangleright$  Pas de liste de priorité : parcours de tous les sommets à chaque fois
	- $\triangleright$  « pour tout voisin *v* de *u*  $\rightarrow \rightsquigarrow$  *n*  $\times$  *O*(*n*)

```
Algorithme : ParcoursLargeur(G; s)
F \leftarrow file vide
Ajouter s `a F et marquer s
tant que F est non vide :
   u ← défiler un élément de F
   Afficher u
   pour tout voisin non marqué v de u :
     Ajouter v à F et marquer v
```
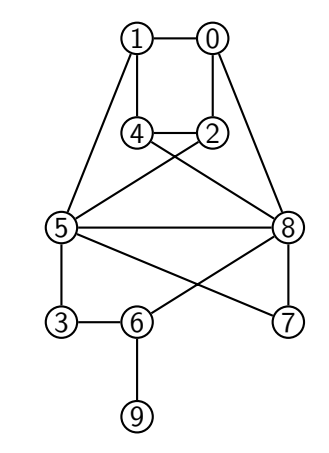

4 ロ → 4 @ ▶ 4 할 ▶ 4 할 ▶ - 할 → 9 Q @ - 24/28

```
Algorithme : PARCOURSPROFONDEUR(G, s)
P ← pile vide
Ajouter s `a P et marquer s
tant que P est non vide :
   u ← dépiler un élément de P
   Afficher u
   pour tout voisin non marqué v de u :
     Ajouter v à P et marquer v
```
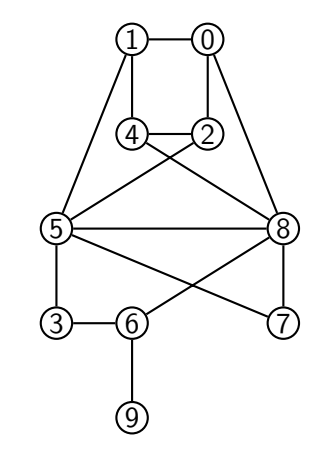

4 ロ → 4 @ ▶ 4 할 ▶ 4 할 ▶ - 할 → 9 Q @ - 24/28

Algorithme : PARCOURSPROFONDEUR(G, s) *P* ← pile vide Ajouter *s* `a *P* et marquer *s* tant que *P* est non vide : *u* ← dépiler un élément de P Afficher *u* pour tout voisin non marqué v de *u* : Ajouter *v* à *P* et marquer *v* 

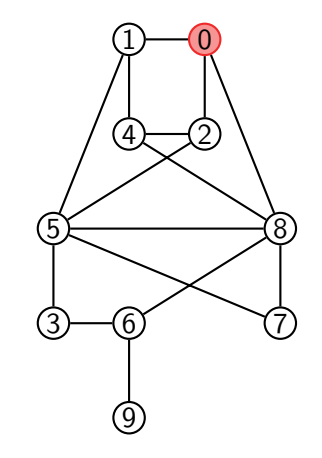

4 ロ → 4 @ ▶ 4 할 ▶ 4 할 ▶ - 할 → 9 Q @ - 24/28

#### $\blacktriangleright$  Pile : 0

Algorithme : PARCOURSPROFONDEUR(G, s) *P* ← pile vide Ajouter *s* `a *P* et marquer *s* tant que *P* est non vide : *u* ← dépiler un élément de P Afficher *u* pour tout voisin non marqué v de *u* : Ajouter *v* à *P* et marquer *v* 

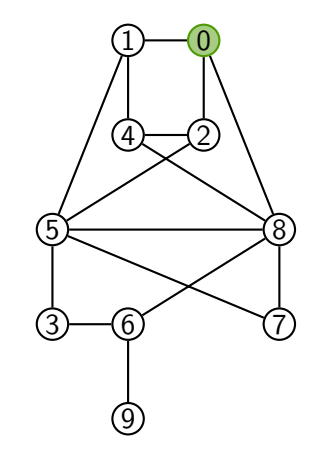

4 ロ → 4 @ ▶ 4 할 ▶ 4 할 ▶ - 할 → 9 Q @ - 24/28

 $\blacktriangleright$  Pile :

Algorithme : PARCOURSPROFONDEUR(G, s) *P* ← pile vide Ajouter *s* `a *P* et marquer *s* tant que *P* est non vide : *u* ← dépiler un élément de P Afficher *u* pour tout voisin non marqué v de *u* : Ajouter *v* à *P* et marquer *v* 

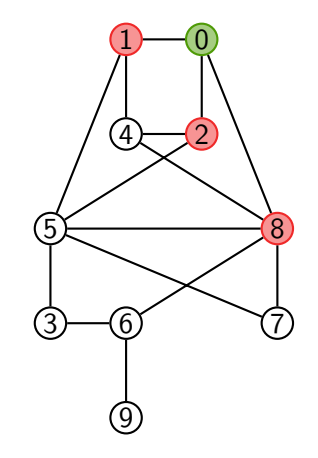

4 ロ → 4 @ ▶ 4 할 ▶ 4 할 ▶ - 할 → 9 Q @ - 24/28

 $\blacktriangleright$  Pile : 128

Algorithme : PARCOURSPROFONDEUR(G, s) *P* ← pile vide Ajouter *s* `a *P* et marquer *s* tant que *P* est non vide :  $u \leftarrow$  dépiler un élément de *P* Afficher *u* pour tout voisin non marqué v de *u* : Ajouter *v* à *P* et marquer *v* 

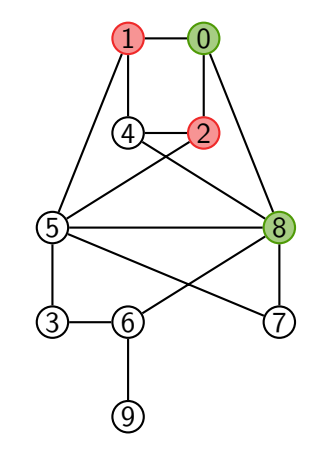

4 ロ → 4 @ ▶ 4 할 ▶ 4 할 ▶ - 할 → 9 Q @ - 24/28

 $\blacktriangleright$  Pile : 12

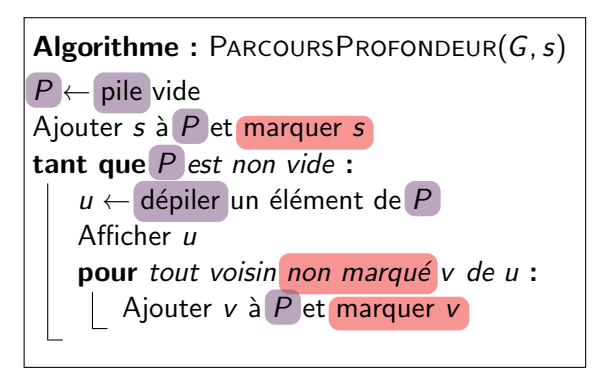

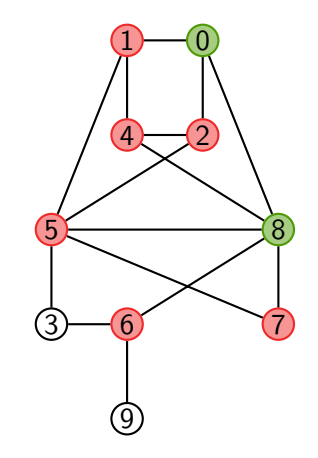

4 ロ → 4 @ ▶ 4 할 ▶ 4 할 ▶ - 할 → 9 Q @ - 24/28

 $\triangleright$  Pile : 1 2 4 5 6 7

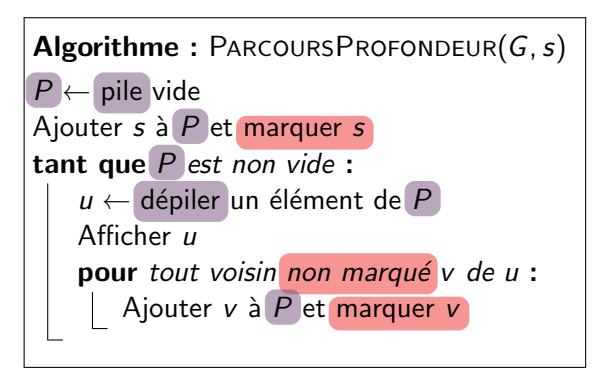

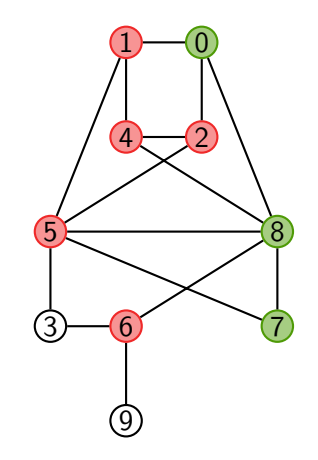

4 ロ → 4 @ ▶ 4 할 ▶ 4 할 ▶ - 할 → 9 Q @ - 24/28

 $\triangleright$  Pile : 1 2 4 5 6

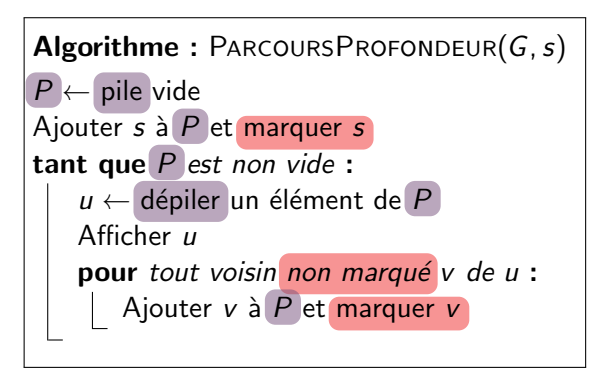

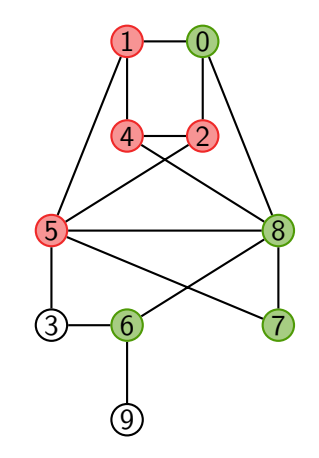

4 ロ → 4 @ ▶ 4 할 ▶ 4 할 ▶ - 할 → 9 Q @ - 24/28

 $\blacktriangleright$  Pile : 1 2 4 5

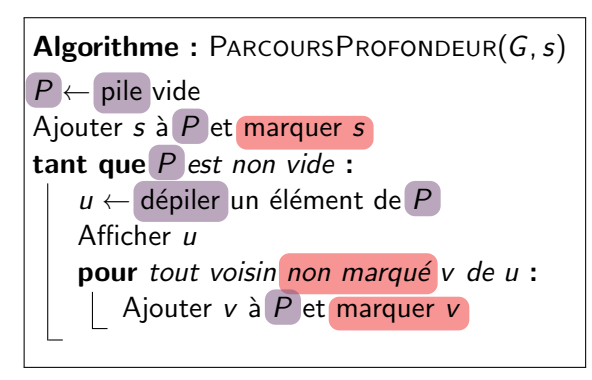

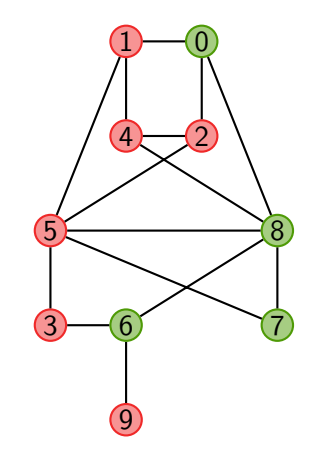

4 ロ → 4 @ ▶ 4 할 ▶ 4 할 ▶ - 할 → 9 Q @ - 24/28

 $\triangleright$  Pile : 1 2 4 5 3 9

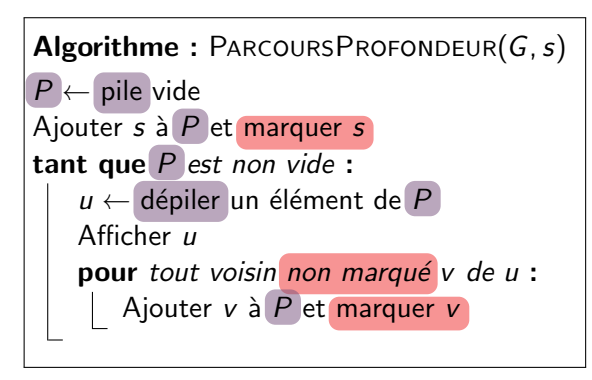

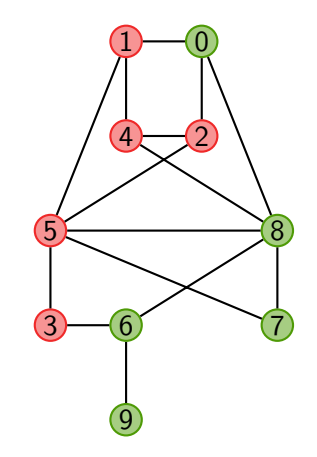

4 ロ → 4 同 → 4 편 → 4 편 → 1 편 → 20 0 + 24/28

- $\triangleright$  Pile : 1 2 4 5 3
- Affichage :  $08769$

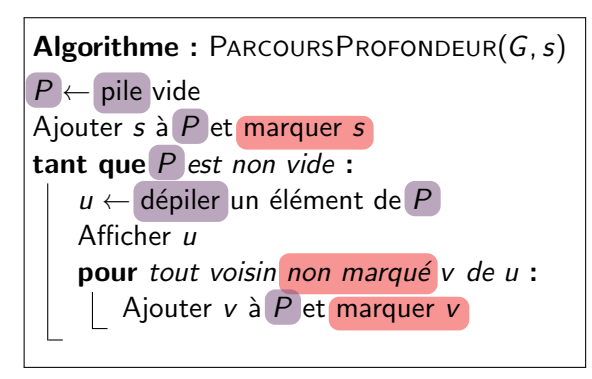

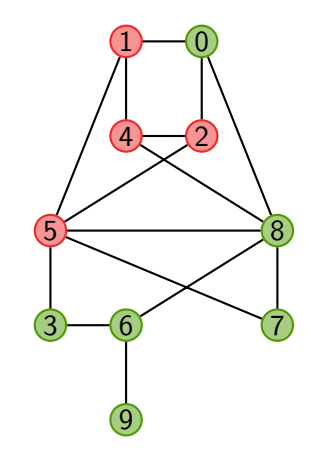

4 ロ → 4 同 → 4 편 → 4 편 → 1 편 → 20 0 + 24/28

- $\blacktriangleright$  Pile : 1 2 4 5
- $\blacktriangleright$  Affichage : 087693

```
Algorithme : PARCOURSPROFONDEUR(G, s)
P ← pile vide
Ajouter s `a P et marquer s
tant que P est non vide :
   u ← dépiler un élément de P
   Afficher u
   pour tout voisin non marqué v de u :
     Ajouter v à P et marquer v
```
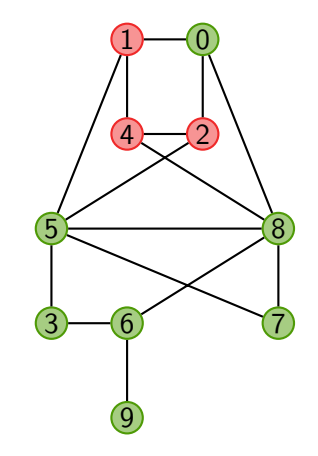

4 ロ → 4 同 → 4 편 → 4 편 → 1 편 → 20 0 + 24/28

- $\blacktriangleright$  Pile : 124
- $\blacktriangleright$  Affichage : 0876935

```
Algorithme : PARCOURSPROFONDEUR(G, s)
P ← pile vide
Ajouter s `a P et marquer s
tant que P est non vide :
   u ← dépiler un élément de P
   Afficher u
   pour tout voisin non marqué v de u :
     Ajouter v `a P et marquer v
```
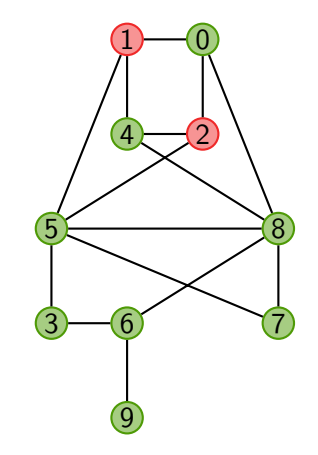

4 ロ → 4 同 → 4 편 → 4 편 → 1 편 → 20 0 + 24/28

 $\blacktriangleright$  Pile : 12

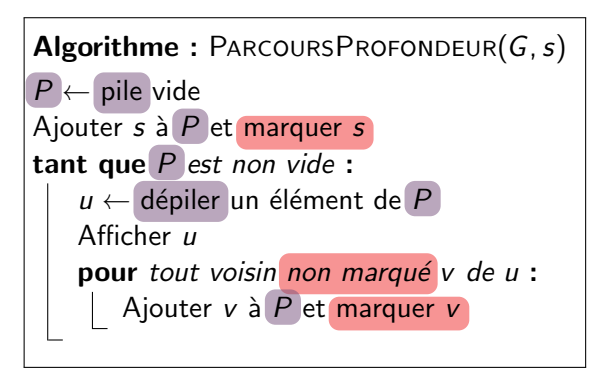

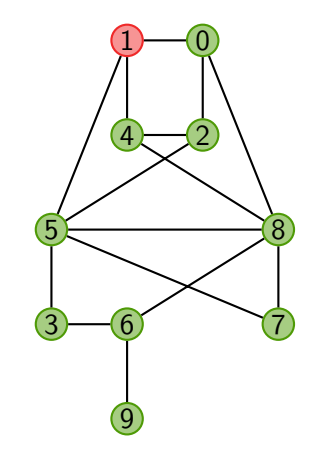

4 ロ → 4 同 → 4 편 → 4 편 → 1 편 → 20 0 + 24/28

 $\blacktriangleright$  Pile : 1

Algorithme : PARCOURSPROFONDEUR(*G*, *s*) *P* ← pile vide Ajouter *s* `a *P* et marquer *s* tant que *P* est non vide : *u* ← dépiler un élément de P Afficher *u* pour tout voisin non marqué v de *u* : Ajouter *v* à *P* et marquer *v* 

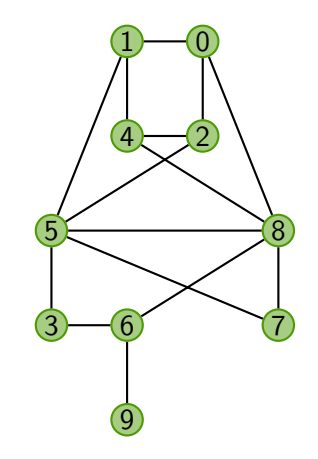

4 ロ → 4 @ ▶ 4 할 ▶ 4 할 ▶ - 할 → 9 Q @ - 24/28

 $\blacktriangleright$  Pile :

Affichage:  $0 8 7 6 9 3 5 4 2 1$ 

## Propriétés du parcours en profondeur

#### Théorème

ParcoursProfondeur(*G; s*) affiche une fois et une seule chaque sommet de la composante connexe de *s*. Sa complexit´e est

4 ロ ▶ 4 @ ▶ 4 ミ ▶ 4 ミ ▶ - 글 - 9 9 Q 25/28

- $\triangleright$   $O(n^2)$  si le graphe est représenté par matrice d'adjacence
- $\triangleright$   $O(m + n)$  si le graphe est représenté par listes d'adjacence

où *n* est le nombre de sommets et *m* le nombre d'arêtes

## Propriétés du parcours en profondeur

#### Théorème

ParcoursProfondeur(*G; s*) affiche une fois et une seule chaque sommet de la composante connexe de *s*. Sa complexit´e est

4 ロ → 4 @ ▶ 4 분 ▶ 4 분 ▶ - 분 - 9 9 Q 25/28

- $\triangleright$   $O(n^2)$  si le graphe est représenté par matrice d'adjacence
- $\triangleright$   $O(m + n)$  si le graphe est représenté par listes d'adjacence

o`u *n* est le nombre de sommets et *m* le nombre d'arˆetes.

Preuve : Identique au cas du parcours en largeur !

```
Algorithme : PARCOURSPROFONDEUR(G, s)
P \leftarrow pile vide
Ajouter s `a P et marquer s
tant que P est non vide :
   u ← dépiler un élément de P
   Afficher u
   pour tout voisin non marqué v de u :
      Ajouter v à P et marquer v
```
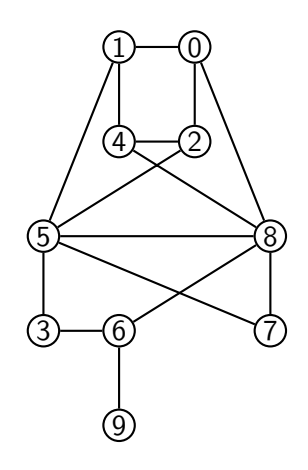

```
Algorithme : PARCOURSPROFONDEUR(G, s)
P \leftarrow pile vide
Ajouter s `a P et marquer s
tant que P est non vide :
   u ← dépiler un élément de P
   Afficher u
   pour tout voisin non marqué v de u :
      Ajouter v à P et marquer v
```
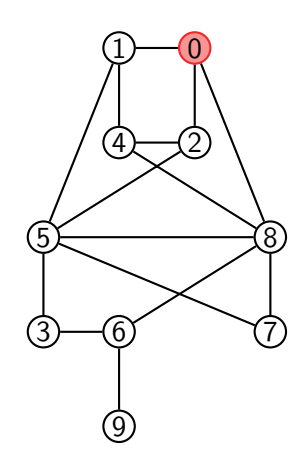

```
Algorithme : PARCOURSPROFONDEUR(G, s)
P \leftarrow pile vide
Ajouter s `a P et marquer s
tant que P est non vide :
   u ← dépiler un élément de P
   Afficher u
   pour tout voisin non marqué v de u :
      Ajouter v à P et marquer v
```
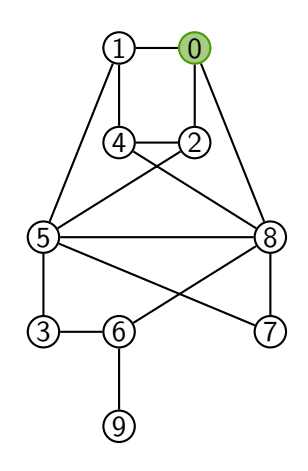

```
Algorithme : PARCOURSPROFONDEUR(G, s)
P \leftarrow pile vide
Ajouter s `a P et marquer s
tant que P est non vide :
   u ← dépiler un élément de P
   Afficher u
   pour tout voisin non marqué v de u :
      Ajouter v à P et marquer v
```
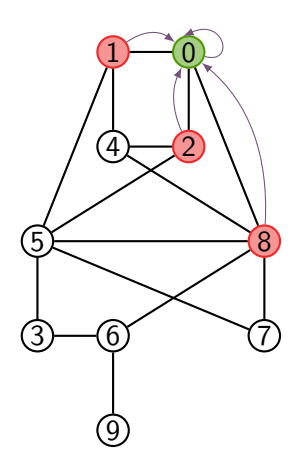

```
Algorithme : PARCOURSPROFONDEUR(G, s)
P \leftarrow pile vide
Ajouter s `a P et marquer s
tant que P est non vide :
   u ← dépiler un élément de P
   Afficher u
   pour tout voisin non marqué v de u :
      Ajouter v à P et marquer v
```
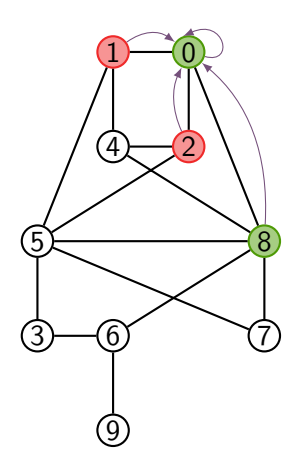

```
Algorithme : PARCOURSPROFONDEUR(G, s)
P \leftarrow pile vide
Ajouter s `a P et marquer s
tant que P est non vide :
   u ← dépiler un élément de P
   Afficher u
   pour tout voisin non marqué v de u :
      Ajouter v à P et marquer v
```
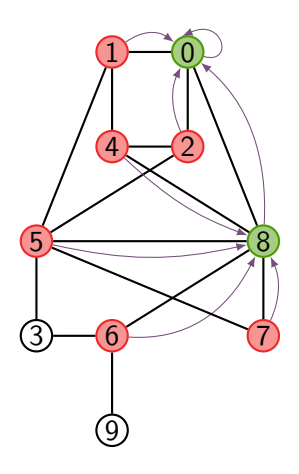

```
Algorithme : PARCOURSPROFONDEUR(G, s)
P \leftarrow pile vide
Ajouter s `a P et marquer s
tant que P est non vide :
   u ← dépiler un élément de P
   Afficher u
   pour tout voisin non marqué v de u :
      Ajouter v à P et marquer v
```
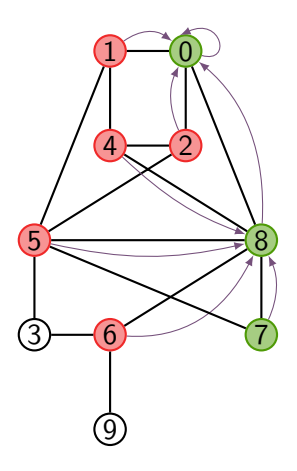

```
Algorithme : PARCOURSPROFONDEUR(G, s)
P \leftarrow pile vide
Ajouter s `a P et marquer s
tant que P est non vide :
   u ← dépiler un élément de P
   Afficher u
   pour tout voisin non marqué v de u :
      Ajouter v à P et marquer v
```
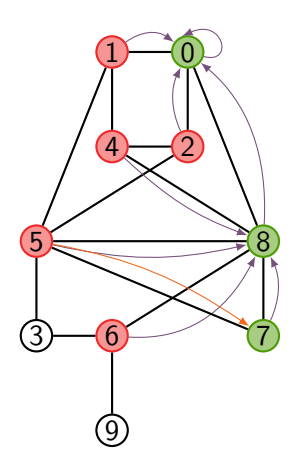

```
Algorithme : PARCOURSPROFONDEUR(G, s)
P \leftarrow pile vide
Ajouter s `a P et marquer s
tant que P est non vide :
   u ← dépiler un élément de P
   Afficher u
   pour tout voisin non marqué v de u :
      Ajouter v à P et marquer v
```
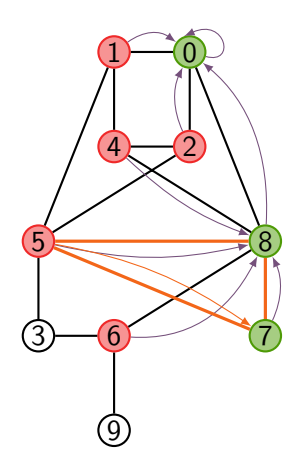

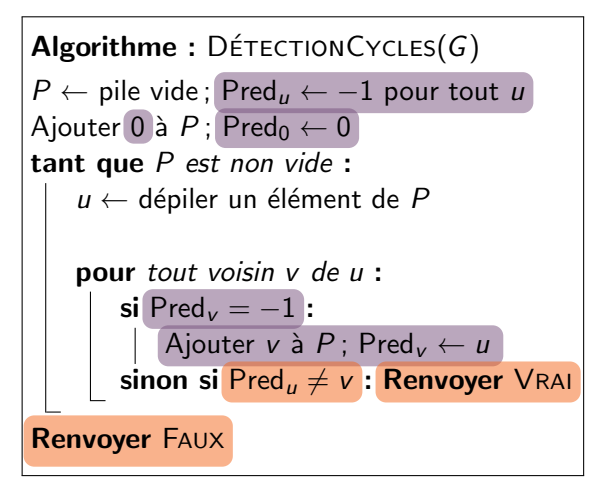

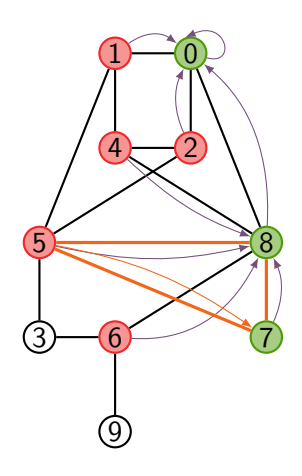

## Propriétés de la détection de cycles

#### Théorème

Si *G* est connexe, D´etectionCycles(*G*) renvoie *Vrai* si et seulement s'il existe un cycle. Sa complexité est

4 ロ → 4 @ ▶ 4 ミ → 4 ミ → 2 → 9 Q Q + 27/28

- $\triangleright$   $O(n^2)$  si le graphe est représenté par matrice d'adjacence
- $\triangleright$   $O(n)$  si le graphe est représenté par listes d'adjacence

o`u *n* est le nombre de sommets.
# Propriétés de la détection de cycles

## Théorème

Si G est connexe. DÉTECTIONCYCLES(G) renvoie VRAI si et seulement s'il existe un cycle. Sa complexité est

- $\triangleright$   $O(n^2)$  si le graphe est représenté par matrice d'adjacence
- $\triangleright$   $O(n)$  si le graphe est représenté par listes d'adjacence

o`u *n* est le nombre de sommets.

## Preuve de complexité : différent des parcours !

On ne peut pas visiter plus de *n* arêtes, car un graphe à *n* sommets ayant ≥ *n* arêtes possède forcément un cycle.

4 ロ → 4 @ → 4 ミ → 4 ミ → 28 → 20 → 27/28

# Propriétés de la détection de cycles

## Théorème

Si *G* est connexe, D´etectionCycles(*G*) renvoie *Vrai* si et seulement s'il existe un cycle. Sa complexité est

 $\triangleright$   $O(n^2)$  si le graphe est représenté par matrice d'adjacence

 $\triangleright$   $O(n)$  si le graphe est représenté par listes d'adjacence

o`u *n* est le nombre de sommets.

Preuve de correction :

Les parcours de graphes servent à tout !

Les parcours de graphes servent à tout !

#### $\blacktriangleright$  Trois types parcours :

- $\blacktriangleright$  en largeur avec une file
- $\blacktriangleright$  en profondeur avec une pile
- **If** par priorité avec une file de priorité de priorité de priorité de priorité de priorité de priorité de priorité de priorité de priorité de priorité de priorité de priorité de priorité de priorité de priorité de prior

4 ロ ▶ 4 @ ▶ 4 ミ ▶ 4 ミ ▶ - ミ - 9 Q Q - 28/28

Les parcours de graphes servent à tout !

- $\blacktriangleright$  Trois types parcours :
	- $\blacktriangleright$  en largeur avec une file
	- $\triangleright$  en profondeur avec une pile
	-

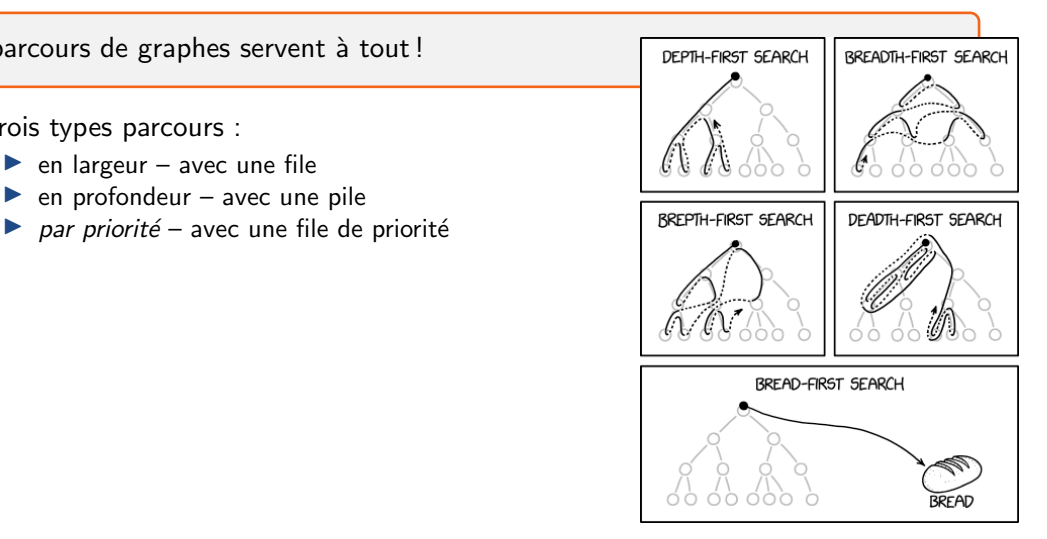

<https://xkcd.com/2407>

4 ロ → 4 @ → 4 블 → 4 블 → 1 를 → 9 Q Q + 28/28

Les parcours de graphes servent à tout !

#### $\blacktriangleright$  Trois types parcours :

- $\blacktriangleright$  en largeur avec une file
- $\triangleright$  en profondeur avec une pile
- **I** par priorité avec une file de priorité Dijkstraate Dijkstraate Dijkstraate Dijkstraate Dijkstraate Dijkstraa

### $\blacktriangleright$  Complexité similaires :

- $\triangleright$  *O*(*m* + *n*) si listes d'adjacence  $(sauf O((m + n) \log n)$  pour le parcours par priorité)
- $\rightarrow$   $O(n^2)$  si matrice d'adjacence

4 ロ ▶ 4 @ ▶ 4 로 ▶ 4 로 ▶ \_ 로 → 9 Q @ - 28/28

Les parcours de graphes servent à tout !

#### $\blacktriangleright$  Trois types parcours :

- $\blacktriangleright$  en largeur avec une file
- $\triangleright$  en profondeur avec une pile
- **I** par priorité avec une file de priorité Dijkstraate Dijkstraate Dijkstraate Dijkstraate Dijkstraate Dijkstraa

## $\blacktriangleright$  Complexité similaires :

- $\triangleright$  *O*(*m* + *n*) si listes d'adjacence  $(\text{sauf } O((m + n) \log n))$  pour le parcours par priorité)
- $\rightarrow$   $O(n^2)$  si matrice d'adjacence
- $\blacktriangleright$  Nombreuses applications :
	- $\triangleright$  calculs de distances et de chemins
	- $\blacktriangleright$  détection de cycle, arbre couvrant
	- $\triangleright$  composantes (fortement) connexes

4 ロ ▶ 4 @ ▶ 4 ミ ▶ 4 ミ ▶ - ミ - 9 Q Q - 28/28

Les parcours de graphes servent à tout !

### $\blacktriangleright$  Trois types parcours :

- $\blacktriangleright$  en largeur avec une file
- $\triangleright$  en profondeur avec une pile
- **I** par priorité avec une file de priorité Dijkstraate Dijkstraate Dijkstraate Dijkstraate Dijkstraate Dijkstraa

## $\blacktriangleright$  Complexité similaires :

- $\triangleright$  *O*(*m* + *n*) si listes d'adjacence  $(\text{sauf } O((m + n) \log n))$  pour le parcours par priorité)
- $\rightarrow$   $O(n^2)$  si matrice d'adjacence
- $\blacktriangleright$  Nombreuses applications :
	- $\triangleright$  calculs de distances et de chemins
	- $\blacktriangleright$  détection de cycle, arbre couvrant
	- $\triangleright$  composantes (fortement) connexes
- $\triangleright$  Pour aller plus loin : algorithmes de flots et coupes

4 ロ → 4 @ ▶ 4 할 ▶ 4 할 ▶ - 할 → 9 Q Q - 28/28